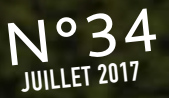

## $N^{o}$ 34 Le magazine de l'IRSN

## **EN PRATIQUE**

Des personnels navigants suivis grâce à Sievert PN

**IRSN** 

# **DOSSIER** Radioactivité dans l'air Évaluer les risques

## **REPORTAGE**

RSI me<br>Habartan<br>Habartan

Sapeurs-pompiers Un exercice est simulé à Flamanville

## **KIOSQUE**

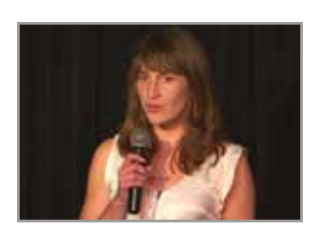

#### *Trois minutes pour une thèse*

Sabine Hoffmann, doctorante au sein Laboratoire d'épidémiologie des rayonnements ionisants (Lepid), a remporté le concours « 3 minutes pour une thèse » organisé par l'IRSN. Son travail porte sur les erreurs de mesure d'exposition chronique et à faibles doses de rayonnements dans l'estimation du risque de cancers radio-induits. La chercheuse étudie une cohorte de mineurs d'uranium. Retrouvez en ligne la présentation de Sabine Hoffmann. *www.irsn.fr/hoffmann*

#### *Mémoire sur les écoulements turbulents*

L'IRSN publie "Écoulements turbulents et relâchement de produits de fission", le mémoire d'habilitation à diriger des recherches (HDR) de Guillaume Brillant, du Laboratoire d'étude de la physique du corium (LEPC). Ses recherches concourent à développer et

améliorer des logiciels de calcul de simulations d'accidents sur des réacteurs nucléaires à eau et ceux à neutrons rapides refroidis au sodium. *www.irsn.fr/HDR-Brillant*

### **PRÉVENIR LE DÉTOURNEMENT DE PRODUITS OU D'INSTALLATIONS CHIMIOUES**

## $\Box$  OIAC  $\Box$  20

#### *Un guide pour prévenir le détournement de produits chimiques*

"Prévenir le détournement de produits ou d'installations chimiques" ; tel est le titre d'un livret de sensibilisation destiné aux entreprises qui fabriquent, utilisent ou distribuent des substances chimiques. L'objectif est de les sensibiliser au détournement de ces produits pour fabriquer des armes. Chaque industriel peut réaliser un autodiagnostic rapide pour savoir s'il est concerné par la Convention sur l'interdiction des armes chimiques (CIAC). *www.irsn.fr/guide-OIAC*

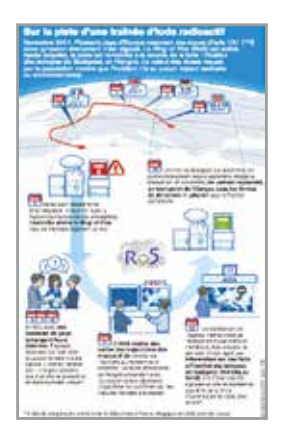

#### *Comment vous procurer une infographie de* **Repères** *?*

Vous êtes intéressé par l'infographie "Sur la piste d'une traînée d'iode radioactive", parue dans le magazine *Repères 25* (page 7) ? Vous souhaitez l'utiliser pour vos besoins de formation ou d'information ? Vous pouvez l'obtenir gratuitement en adressant un e-mail à : irsn.mediatheque@irsn.fr. Elle vous sera transmise dans un délai de deux jours. Sur www.irsn.fr/reperes, vous pouvez consulter le webmagazine enrichi de vidéos, de diaporamas et d'articles complémentaires. Il est possible de télécharger le format pdf du périodique. *www.irsn.fr/R25*

*On line WEBMAG* **www.irsn.fr/R34**

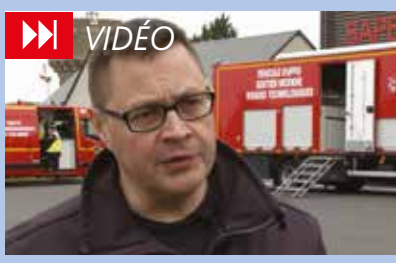

Reportage : exercice de crise **Les moyens mobilisés par les pompiers**

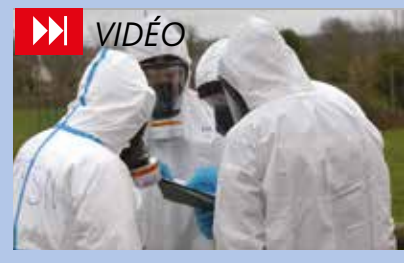

#### **La spécificité des interventions radiologiques**

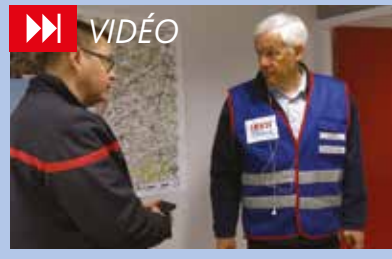

**La collaboration entre les pompiers et les experts**

## *À lire*

Faits et perspectives **Les contraintes techniques du contrôle-commande**

Dossier **De la radioactivité dans l'air de nos maisons Fukushima : prédire les retombées en France**

## *Abonnement*

**Pour vous abonner** irsn.fr rubrique publications

## *Agenda*

*Du 20 au 22 septembre 2017* Toulouse (Haute-Garonne)

## Un congrès autour de l'ergonomie

La Société d'ergonomie de langue française (Self) organise son 52e congrès sponsorisé, entre autres, par l'IRSN. Le thème de cette édition : « Le présent et le futur de l'ergonomie : répondre aux défis actuels et être acteur des évolutions de demain »*.* L'occasion de mieux connaître cette discipline qui étudie l'adaptation de l'homme à son métier.

Plus d'information : *http://self2017.org.*

#### *17 septembre 2017* Tournemire (Aveyron) Une visite de la station expérimentale

À l'occasion des Journées du patrimoine, l'IRSN organise une visite guidée de sa station expérimentale à Tournemire. Les experts expliqueront leurs recherches dans cet ancien tunnel ferroviaire creusé au XIX<sup>e</sup> siècle, et répondront aux questions du public. Les plus jeunes pourront mener des expériences ludiques autour des phénomènes physiques et chimiques fondamentaux. *De 9h30 à 18h, entrée libre.*

*9, 10 et 11 octobre* Paris ICPR 2017

Le 4<sup>e</sup> symposium international sur le système de radioprotection est organisé conjointement avec la Semaine européenne de la recherche en radioprotection. Plus d'information *www.icrp-erpw2017.com icrp-erpw2017@irsn.fr.*

## Sommaire Bartine Gauthier, technicienne et Magali **En couverture :** Martine Gauthier, technicienne et Magali Béguin-Leprieur, ingénieur, relèvent un filtre du préleveur

#### **P.4** TEMPS FORTS

Opera-Air 80 installé au Vésinet (Hauts-de-Seine). Événements significatifs de radioprotection

**Analyser les erreurs, pour mieux les éviter**

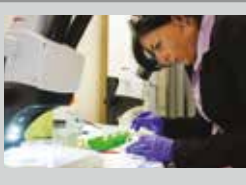

Recherche **Comprendre l'effet de la radiotoxicité sur la faune et la flore**

### faits et perspectives

zoom Systèmes de contrôle-commande **La sûreté à l'épreuve du numérique** *P.6*

**Et au milieu s'écoule de l'air !**

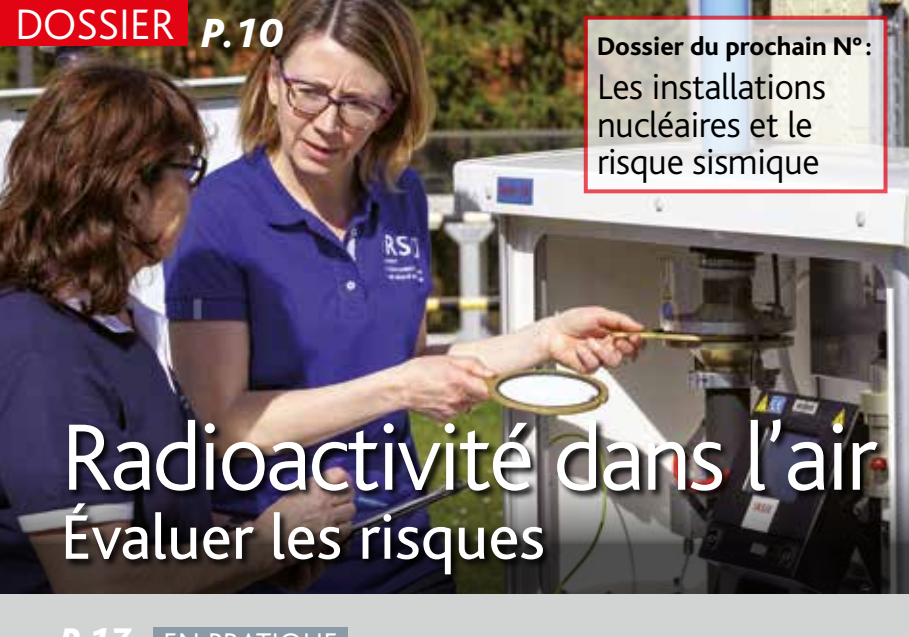

## **P.17** EN PRATIQUE

Personnels navigants

**Des travailleurs suivis grâce à Sievert PN**

**P.20 INTÉRÊT PUBLIC** 

Réexamen de sûreté **Quand la société civile s'implique**

P.22 REPORTAGE

Sapeurs-pompiers **Un accident est simulé à Flamanville**

REPÈRES – Éditeur : Institut de radioprotection et de sûreté nucléaire – 31, avenue de la Division-Leclerc, 92260 Fontenay-aux-Roses – Tél. : 01 58 35 88 88 – Site Internet : www.irsn.fr – Courriel : reperes@irsn.fr – Directeur de la publication : Jean-Christophe Niel – Directrice de la rédaction : Marie-Pierre Bigot – Rédactrice en chef : Catherine Roulleau – Assistante de rédaction : Isabelle Cussinet – Ont collaboré à ce numéro : Stéphanie Clavelle, Aleth Delattre, Pascale Monti – Comité de lecture : François Bréchignac, Georges Henri Mouton – Rédaction et réalisation : CITIZEN PRESS-Iconographie : Marie-Laure Fior – Photos de couverture : © Laurent Zulberman/Grafix-images/IRSN – Impression : Galaxy (72) – Imprimé sur Cyclus print – ISSN : 2103-3811 et 2491-8776 (web) – Juillet 2017.

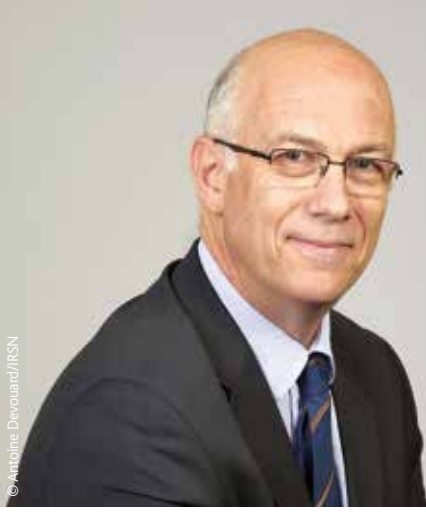

# **Qualité de l'air : un défi**

La qualité de l'air est un enjeu fort de santé publique. Les alertes à la pollution déclenchées régulièrement ces dernières années à Paris nous le montrent. Il s'agit d'un sujet majeur de préoccupation des Français et des pouvoirs publics. L'IRSN a lui aussi un rôle à jouer. Le nucléaire entraîne des rejets radioactifs dans l'air, qui nécessitent une surveillance de qualité. Ce fut le cas pour les traces d'iode détectées dans plusieurs pays, comme le montre le dossier de ce numéro de *Repères*. L'Institut se doit d'être irréprochable en délivrant des informations fiables et précises à la population. Nous sommes présents, aux côtés d'autres acteurs comme Airparif, pour relever ce défi de la qualité de l'air en France.

Jean-Christophe Gariel Directeur de l'environnement à l'IRSN

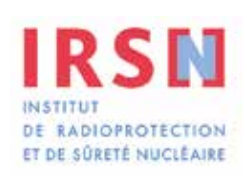

## **TEMPS FORTS**

## Stockage de déchets La société impliquée dans l'instruction du dossier de sûreté

C'est un bel exemple d'implication de la société civile. Pour la première fois, celle-ci a pu être informée de l'examen du dossier d'option de sûreté en cours d'instruction par l'IRSN. Et ce avant même que l'Andra1 ne dépose la demande d'autorisation de création du futur site d'enfouissement de déchets Cigeo. "*En octobre 2016, nous avons présenté notre démarche à des représentants de la société civile. Certains sont issus de la commission locale d'information de Bure [Meuse], qui défend les intérêts des riverains,* explique Delphine Pellegrini, experte à l'IRSN des installations de stockage de déchets radioactifs. *Les échanges nous ont montré le bénéfice potentiel pour tous d'une telle démarche."*  L'IRSN compte s'appuyer sur cette expérience pour impliquer la société de façon plus systématique.

*1. Agence nationale pour la gestion des déchets radioactifs.*

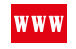

**Pour en savoir plus :** *www.irsn.fr/engagement* 

#### **radioactivité dans l'air**

 $\sum_{\mu}$ 

C'est le niveau en iode 131 relevé en janvier 2017 par une station Opera-Air du Massif central. Des traces de ce radionucléide d'origine artificielle ont été détectées en janvier en Europe : Finlande, Pologne, Allemagne, France, Espagne.

## $\mu$ Bq/m<sup>3</sup>

C'est la plus haute teneur en iode 131 détectée en janvier dernier. Elle a été mesurée près de Varsovie en Pologne. Plus de détails : voir dossier page 10

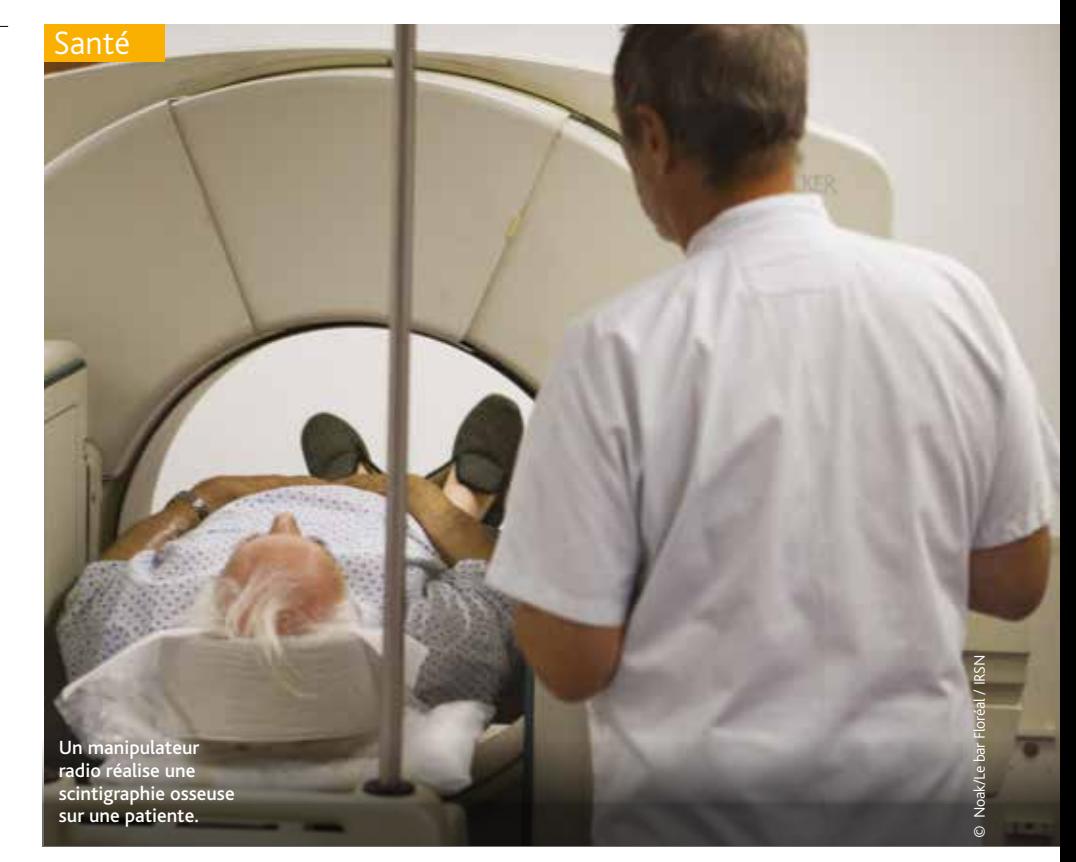

## Événements significatifs de radioprotection **Analyser les erreurs, pour mieux les éviter**

Malgré les bonnes pratiques des<br>
équipes médicales, des erreurs<br>
peuvent se produire et avoir<br>
des conséquences potentiellement pééquipes médicales, des erreurs des conséquences potentiellement négatives sur les patients. L'IRSN a étudié un ensemble d'événements significatifs de radioprotection (ESR) déclarés par un service de médecine nucléaire. Fin 2014, l'Institut a analysé des erreurs d'injections de produits radiopharmaceutiques constatées dans un établissement, et régulièrement retrouvées dans différents services de médecine nucléaire. Ce travail a donné lieu à des recommandations nationales pour l'ensemble des unités de médecine nucléaire formalisées par l'ASN en 2016 et applicables dans de multiples domaines. Cette mission est réalisée par Sylvie Thellier, experte des facteurs humains à l'Institut, avec Mireille Bulot, spécialiste des questions d'organisation et de gestion des risques dans le milieu médical. "*Il nous fallait chercher à expliquer les dimensions contextuelles et organisationnelles de ces erreurs et étudier la capacité de l'établis-*

*sement à utiliser le retour d'expérience dans la gestion des risques"*, explique Sylvie Thellier. Mireille Bulot détaille : "*Par exemple, en constatant une erreur dans la préparation d'un flacon de médicament radio-pharmaceutique, l'établissement a demandé au préparateur en pharmacie de rester plus concentré sur sa procédure. Ce type de mesure a des résultats limités. Finalement, l'organisation de la préparation a été modifiée pour fiabiliser cette étape en y ajoutant un double contrôle."* Mais surtout l'analyse fait émerger les causes profondes de ces événements : l'organisation des locaux, la programmation des examens, la transmission d'informations entre les professionnels... Cette étude est aujourd'hui valorisée dans des congrès professionnels médicaux et auprès d'ingénieurs du risque industriel ou nucléaire. Elle est également intégrée dans la formation des inspecteurs de l'Autorité de sûreté nucléaire.

**Pour en savoir plus,**  www **les recommandations de l'ASN :**  *https://professionels.asn.fr*

## **TEMPS FORTS**

Recherche

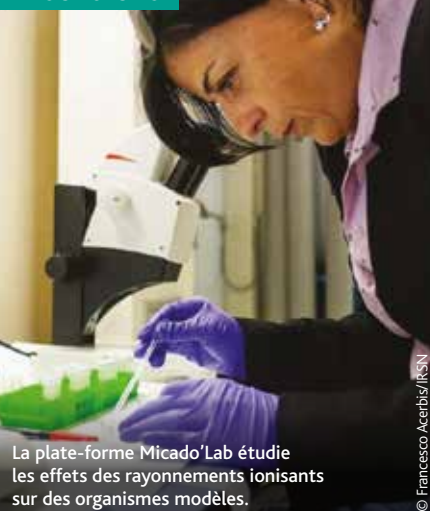

Objectif : développer une meilleure radioprotection des écosystèmes naturels.

### Recherche

## **Comprendre l'effet de la radiotoxicité sur la faune et la flore**

**"N***os recherches visent notamment à identifier des marqueurs biologiques de la radiotoxicité, comme on mesure le cholestérol lors d'une prise de sang"*, explique Christelle Adam-Guillermin, chercheuse et chef du Laboratoire d'écotoxicologie des radionucléides (Leco). Situé sur le site de Cadarache (Bouchesdu-Rhône), ce laboratoire héberge l'irradiateur Micado'Lab (Moyen d'irradiation chronique pour l'acquisition de relations dose-effet en laboratoire), où des organismes modèles sont exposés à des rayonnements gamma, caractéristiques des rejets radioactifs si un accident nucléaire survenait.

Objectif : mieux comprendre les consé-

quences physiologiques de ces rejets sur des espèces représentatives de la faune et la flore – vers, poissons, crustacés, plantes...

Dans un second temps, il s'agira d'étudier les différences de sensibilité constatées entre espèces, notamment entre invertébrés et vertébrés.

Les chercheurs évalueront les conséquences d'une irradiation sur plusieurs générations. Ces enseignements contribueront à développer une meilleure radioprotection des écosystèmes naturels, exigée par les nouvelles normes européennes.

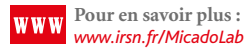

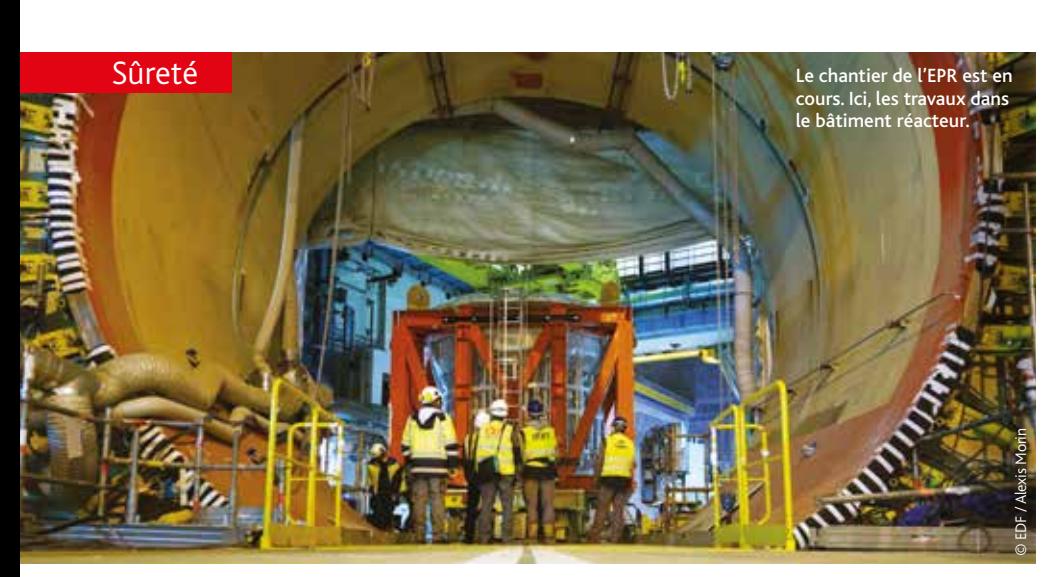

## EPR de Flamanville **L'IRSN suit les essais d'ensemble**

**U**ne nouvelle étape vient d'être franchie sur le chantier de l'EPR, dont la mise en service est prévue fin 2018. "*Nous passons désormais au suivi des essais d'ensemble, afin de vérifier le bon fonctionnement des circuits de l'EPR,* explique Michel Frant, chef de projet EPR à l'IRSN. *Notre rôle sera d'analyser les écarts entre valeurs mesurées et valeurs attendues puis les actions prises par EDF pour résorber ces écarts."* Ces essais ont pour objectif de vérifier les hypothèses des études du

rapport de sûreté et les critères de sûreté associés aux systèmes de l'installation. Un ingénieur de l'IRSN est sur place, à Flamanville (Manche), depuis début avril, pour toute la durée des essais, avec pour mission de faciliter l'instruction des écarts. L'IRSN examine les dossiers transmis par l'exploitant en support à la demande d'autorisation de démarrage.

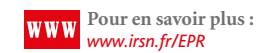

### Radioprotection

## Une norme pour les accélérateurs médicaux

Des recommandations claires et précises pour concevoir et évaluer l'efficacité du blindage des installations autour des accélérateurs de particules médicaux à électrons. Voilà ce qu'apporte la nouvelle norme ISO 16645. Entrée en vigueur en octobre 2016, elle est destinée aux fournisseurs d'appareils, aux référents hospitaliers – physiciens médicaux, personnels compétents en radioprotection – et aux autorités de radioprotection. Élaborée par un groupe de travail international coordonné par l'IRSN, l'ISO 16645 englobe un grand nombre de cas de figure possibles : diversification des techniques d'irradiation, nouvelles conceptions de salles de traitement (géométrie et matériaux), etc. Jusqu'ici, aucune réglementation ou norme n'existait sur ce sujet en Europe, excepté en Allemagne.

**Pour en savoir plus :**  *www.iso.org/obp/ui/#iso :std :iso : 16645:ed-1 :v1 :fr*

## faits et perspectives

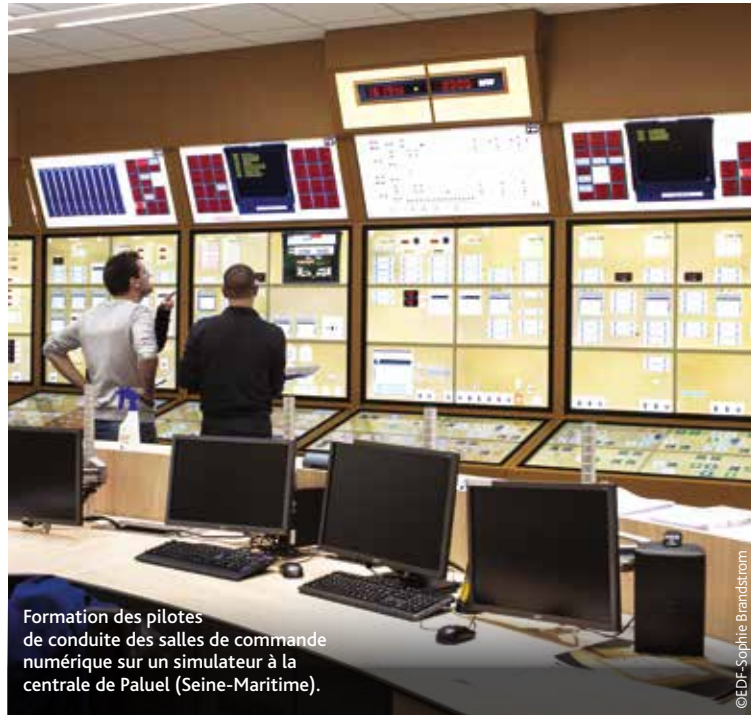

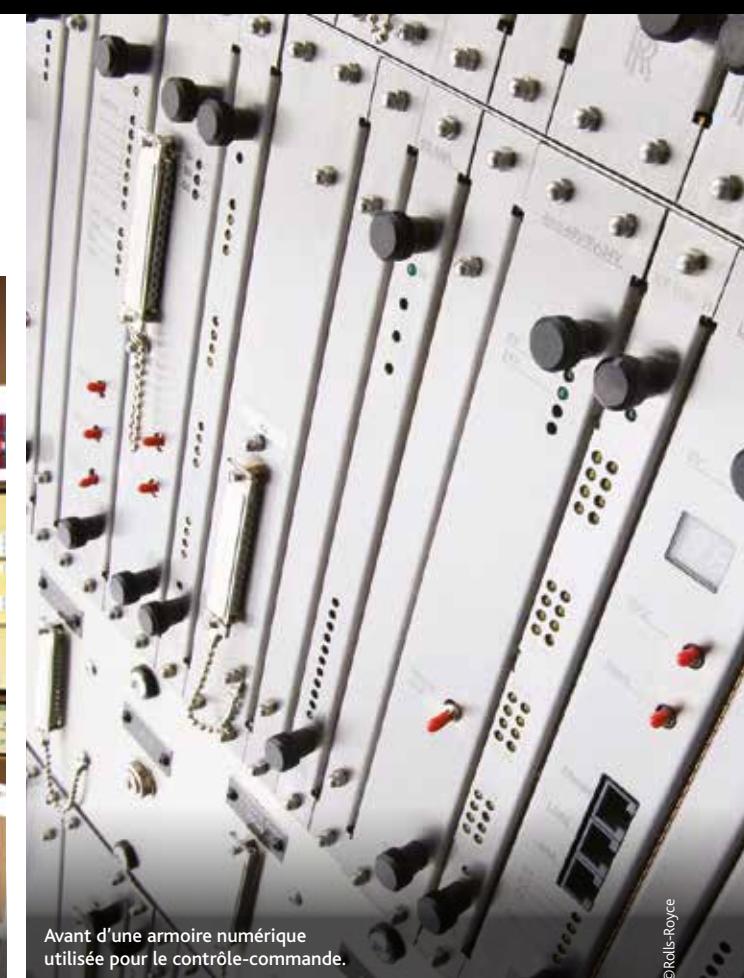

## Systèmes de contrôle-commande La sûreté à l'épreuve du numérique

Les systèmes de contrôle-commande des réacteurs, et en particulier les automatismes de protection, utilisent de plus en plus la technologie numérique. Pour aborder ce "tournant" informatique, les experts ont mis au point des procédures de vérification pointues.

Q uatre ans. C'est le temps qu' EDF placer le "système de protection" aura dû attendre avant de remde ses vingt réacteurs du palier 1300 MW. Le constructeur a développé, validé et testé ce nouveau dispositif durant trois ans. Puis l'IRSN a consacré un an à l'évaluer, mobilisant plusieurs spécialistes de l'équipe "contrôle-commande et systèmes électriques". Pourquoi autant de précautions? Tout d'abord parce qu'il s'agit d'un élément essentiel pour la sûreté (voir l'infographie p. 9). En cas de dépassement de paramètres associés aux conditions normales de fonctionnement, ses automates arrêtent, en quelques secondes, la réaction nucléaire et déclenchent les actions nécessaires pour amener l'installation en "état contrôlé".

Le nouvel équipement de protection possède une commande informatique. Grâce à la numérisation, il est possible de réaliser encore plus de fonctions de sûreté et d'assurer l'autodiagnostic permanent du matériel. Les interfaces gagnent également en convivialité. En revanche, le système est plus complexe que ses prédécesseurs basés sur des relais électriques. "*Le risque de se tromper lors de la conception d'un logiciel existe. Cela exige des règles de conception et des procédures de validation strictes",* explique Jean Gassino, expert en contrôle-commande à l'IRSN.

L'ensemble du système de protection comprend une quarantaine de calculateurs embarqués. Ils reçoivent des informations de multiples capteurs, mesurant par exemple la température, la pression, le niveau d'eau ou le flux de neutrons, à différents endroits du réacteur. À partir de ces données, les calculateurs peuvent déclencher des actions, comme la chute des barres d'arrêt du réacteur, le démarrage de pompes d'injection d'eau borée... soit en tout une vingtaine d'opérations de sûreté. Les menaces "traditionnelles" pour le fonctionnement du système ont été prises

en compte à la conception. L'utilisation de matériels fiables et redondants – parfois jusqu'à quatre automates indépendants affectés à la même fonction – a pour objectif d'éviter les défaillances. Les concepteurs ont pris les précautions habituelles contre les agressions : les séismes, les incendies, les inondations, etc. La démonstration de sûreté du logiciel de commande a exigé un long travail d'expertise par l'IRSN.

#### Conception et processus, les deux piliers de la sagesse

Pendant un an, l'IRSN a "épluché" cette démonstration, s'intéressant tant à la conception du logiciel proprement dit qu'au processus de développement utilisé – en particulier la stratégie de validation et de tests retenue. Par conception, le logiciel comprend souvent plusieurs fonctions indépendantes pour répondre à un même événement. Par exemple, en cas de rupture d'une tuyauterie, plusieurs

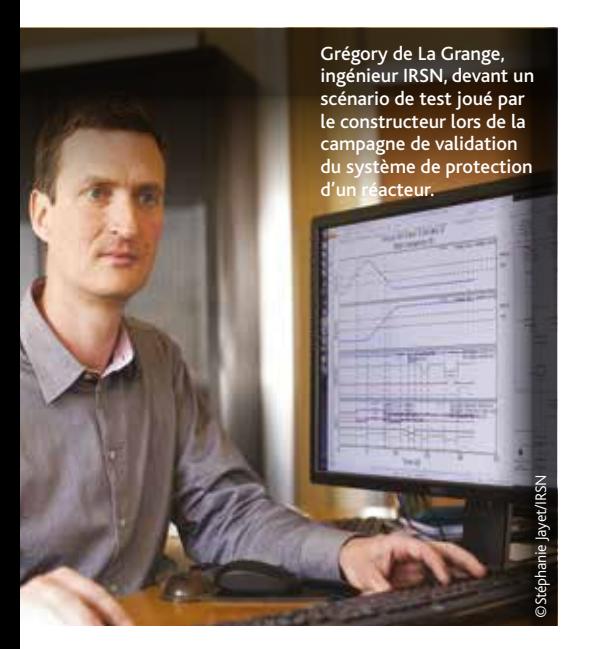

calculateurs réagiront, à une baisse de pression, une baisse de température, etc. Par conséquent, comme l'explique Jean Gassino, "*le risque concerne surtout les 'défaillances de cause commune*' *: le fait qu'une défaillance puisse se propager d'un calcu-*

## faits et perspectives

*lateur à un autre ou qu'une cause externe puisse affecter plusieurs calculateurs simultanément."* Pour éviter ces défaillances, l'architecture du logiciel doit respecter des principes particuliers, présents aussi dans le domaine de l'aéronautique, avec par exemple un principe de "déterminisme" : les opérations sont effectuées selon une séquence figée à la conception et le résultat est toujours stocké au même endroit.

En termes de processus, les règles de l'art impliquent de travailler par petites étapes, en justifiant tous les choix de conception. Le fournisseur du logiciel doit mettre sur pied une équipe de vérification et de validation (V&V) structurellement indépendante des concepteurs. À chaque étape, celle-ci examine les documents, teste les produits et donne, ou non, le feu vert pour l'étape suivante. "*Il s'agit de logiciels pratiquement sans* 

*'bugs*' *dès le départ. La stratégie de V*&*V doit être évaluée en elle-même, et non à partir d'indicateurs comme le nombre de bugs trouvés, qui dépendent autant du nombre d'erreurs initial que de la pertinence de cette stratégie*", souligne Jean-Claude Péron, spécialiste IRSN du contrôle-commande et des logiciels.

#### Une nouvelle méthode d'analyse

Aux deux piliers classiques de démonstration de la sûreté – la conception et le processus de V&V – s'est ajouté récemment un troisième, plus exploratoire. Il recouvre des méthodes d'analyse mathématique des logiciels, basées sur des théories anciennes, mais difficiles à mettre en œuvre. "*L'IRSN mène des recherches en partenariat avec le CEA [Commissariat à l'énergie atomique et aux énergies alternatives]. Il est important de montrer à la communauté* 

## en clair

## **Comment fonctionne le système de protection d'un réacteur?**

Ce système automatique – gage de rapidité – détecte les anomalies de fonctionnement et arrête ou protège le réacteur. À titre d'exemple, voici comment il fait chuter les barres de contrôle de la réaction nucléaire. Selon les cas, le système de protection peut démarrer des pompes, fermer des vannes, etc.

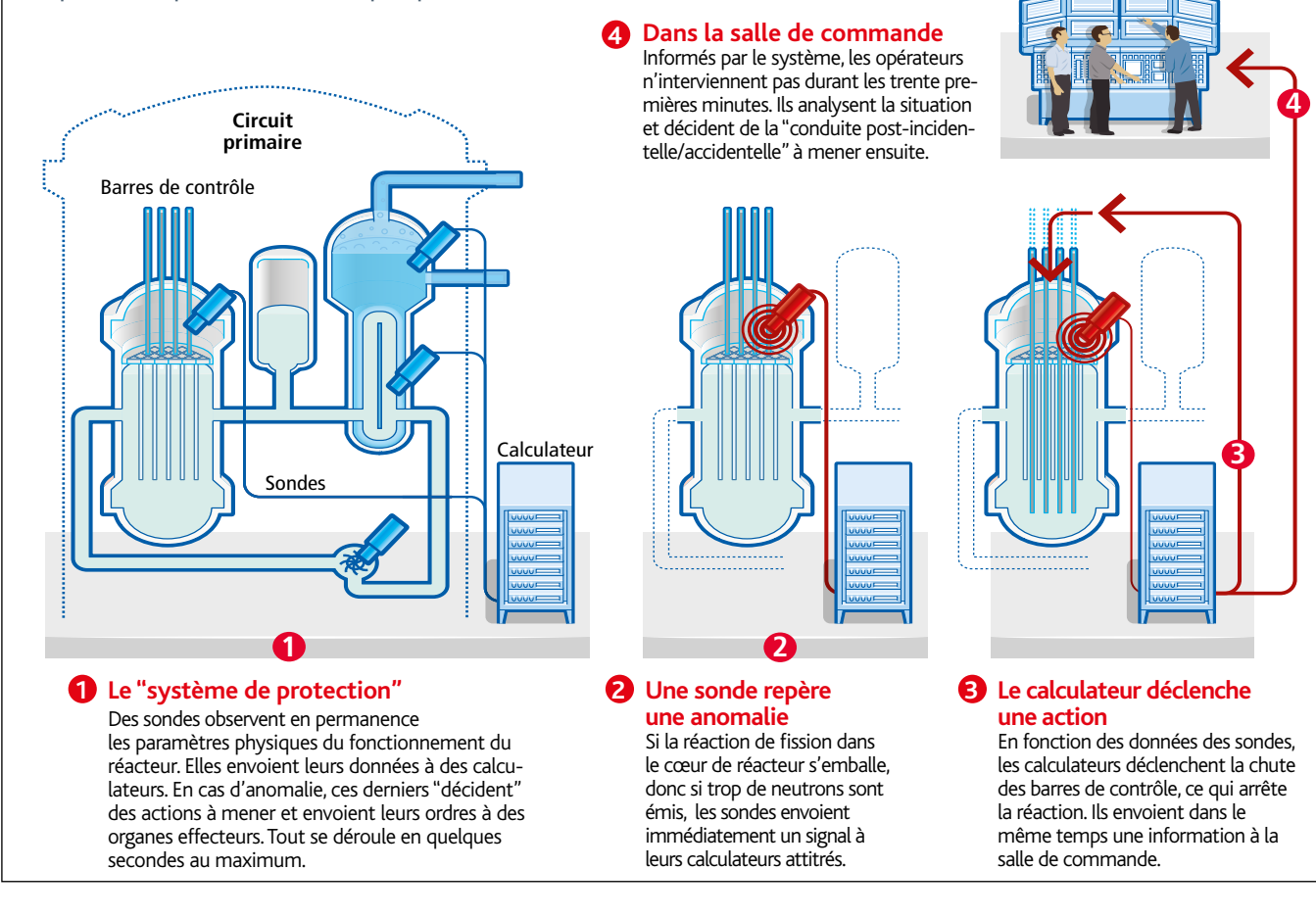

## faits et perspectives

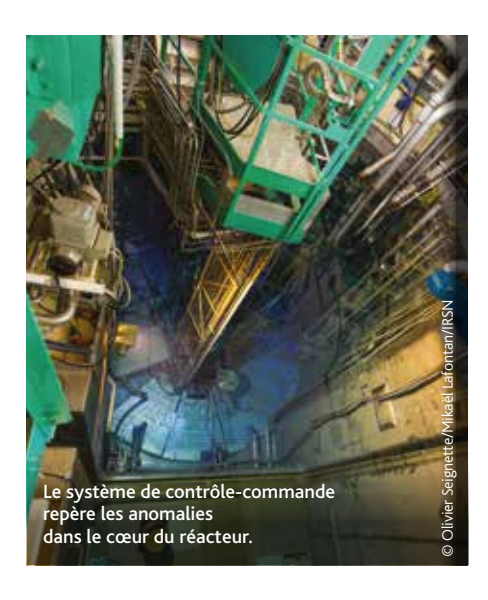

*nucléaire qu'on peut aller plus loin dans la vérification formelle des logiciels",* indique Pascal Régnier. EDF a utilisé l'une de ces méthodes, la "vérification abstraite", pour analyser les logiciels implantés dans le contrôle-commande du palier 1 300 MW et de l'EPR.

#### Paluel: première centrale équipée

Les règles internationales de développement des systèmes numériques de contrôle-commande ont évolué depuis l'introduction de cette technologie au milieu des années 1980 dans les pays les plus avancés comme la France.  $L'AIEA<sup>1</sup>$  et la CEI<sup>2</sup> édictent des normes auxquelles l'IRSN participe activement. En 2016, l'IRSN a publié sa propre "doctrine" dans un rapport diffusé à l'industrie. Après l'analyse positive de l'IRSN et l'autorisation de l'ASN, les calculateurs ont été installés à la centrale de Paluel, puis de nouveau testés – cette fois-ci par EDF – jusqu'au printemps 2015.

En juin 2016, l'ASN a mené sur place, avec l'appui de l'IRSN, une inspection qui s'est conclue positivement.

Le système fonctionne aujourd'hui à Paluel 1 et EDF va le déployer, au fur et à mesure des arrêts de tranche, sur tous les autres réacteurs de 1300 MW.

*1.Agence internationale de l'énergie atomique 2. Commission électrotechnique internationale*

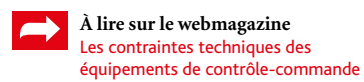

#### **Quelle est la spécificité du contrôle-commande du réacteur EPR?**

Le réacteur EPR, comme les actuels réacteurs de 1450 MW, fait appel à l'informatique pour l'ensemble de son architecture de contrôle-commande. La plupart des systèmes de pilotage normal ou postaccidentel sont développés à partir de la même plateforme industrielle, et reliés par des réseaux. Le système de protection, classé au plus haut niveau pour la sûreté, est quant à lui indépendant et développé spécialement pour le nucléaire.

3 questions à…

Jean Gassino Expert senior de l'IRSN en contrôle-commande

#### **Cela pose-t-il des problèmes?**

Le fait que les systèmes de pilotage soient interconnectés rend leur indépendance, et donc leur immunité aux «défaillances de cause commune», plus difficile à démontrer. L'IRSN l'a signalé dans un rapport de 2009. EDF a apporté des modifications. L'ASN les a définitivement acceptées en 2011.

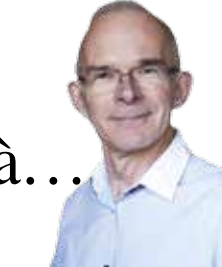

#### **Quelles modifications ont été apportées?**

EDF a supprimé certaines fonctions de diagnostic prévues à l'origine car leur intervention aurait pu, dans certains cas, ralentir le temps de réponse du système de pilotage postaccidentel. Il a introduit un réseau interne propre au système d'automatisme de sûreté (SAS) pour rendre les temps de communication interne indépendants des évènements extérieurs. L'ingénierie des logiciels de paramétrage des automates et de l'interface homme-machine ont été modifiés afin que leur intervention n'influence pas indûment le fonctionnement des systèmes de pilotage. Ils ne sont plus connectés en permanence, ils doivent être commandés par un opérateur.

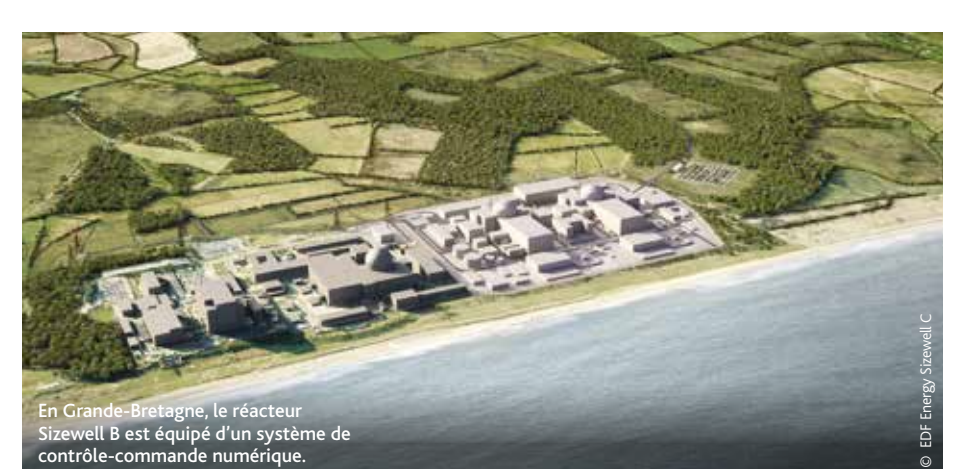

## **AILLEURS** Grande-Bretagne : deux évaluations indépendantes

réacteur anglais à comporter un

**10** n 1995, Sizewell B est le premier<br>
réacteur anglais à comporter un<br>
système de protection à<br>
commande numérique Pour prouver sa système de protection à commande numérique. Pour prouver sa sûreté, il a fallu produire un grand nombre d'arguments, incluant un ensemble de tests statiques et dynamiques. *"L'évaluation des systèmes de sûreté numériques repose désormais sur deux piliers, deux ensembles d'arguments",* explique Mark Bowell, de l'ONR (Office for Nuclear Regulation), l'autorité de

sûreté de Grande-Bretagne. La première évaluation est du ressort du fournisseur : il doit se conformer aux règles de l'art internationales en matière de développement et vérification du logiciel. Une seconde évaluation est effectuée par plusieurs organismes, indépendants du fournisseur, utilisant autant que possible des techniques différentes. L'ONR examine ensuite la démonstration de sûreté globale et effectue l'évaluation réglementaire.

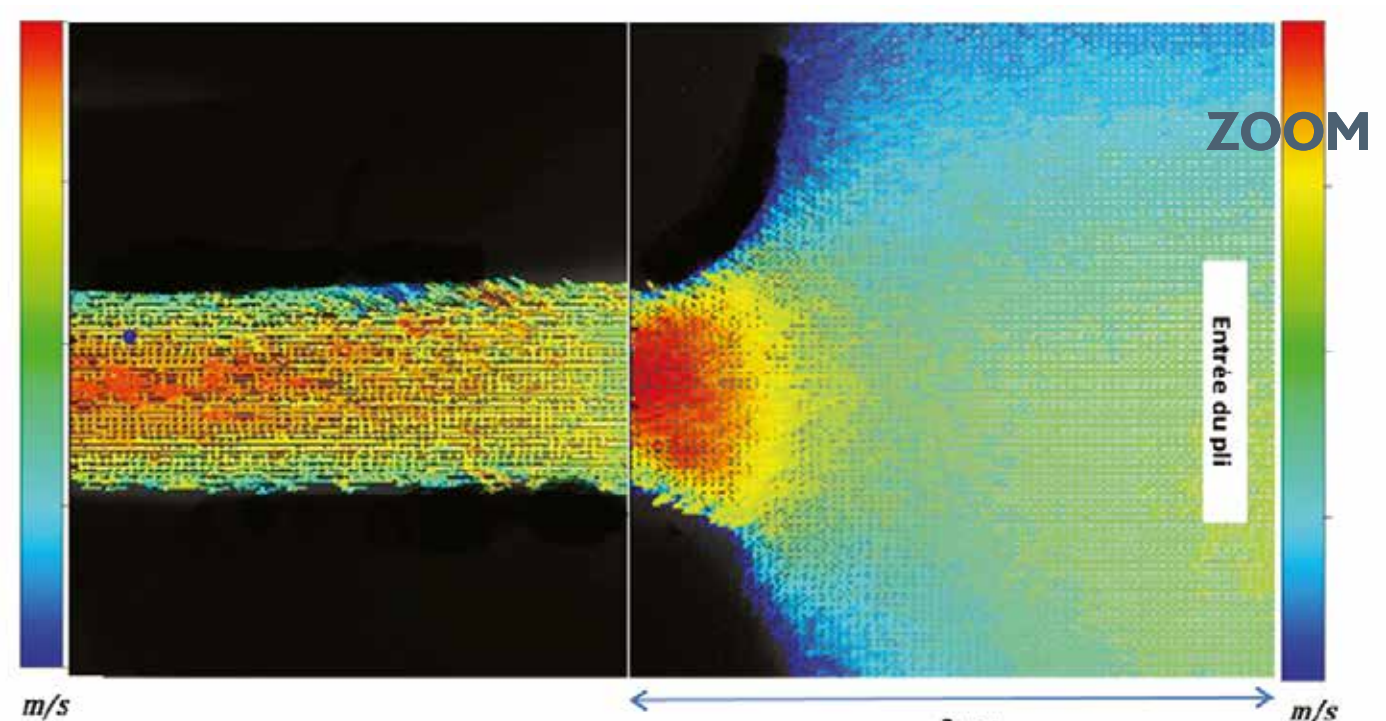

3 mm

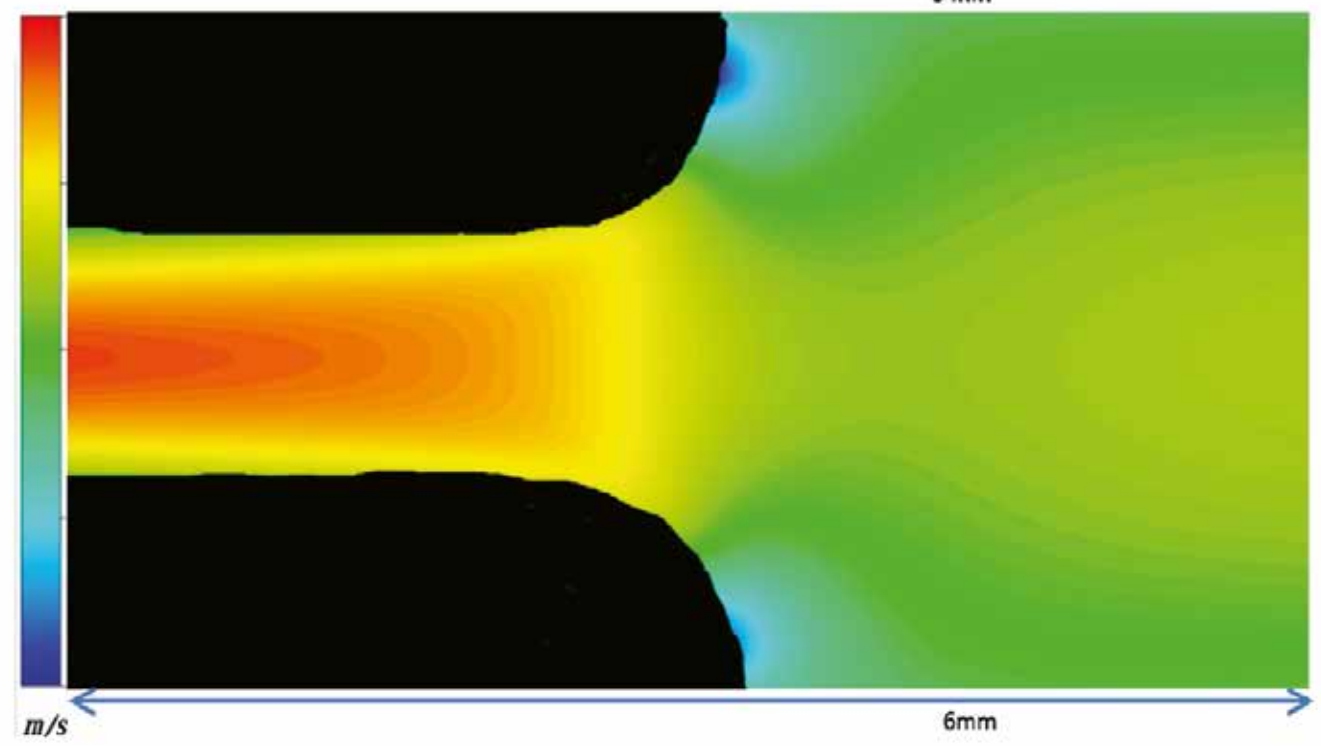

Et au milieu s'écoule de l'air !

Personne n'aime les obstacles, pas<br>même l'air ! Ces images représentent<br>le comportement d'un flux d'air qui<br>s'écoule de la droite vers la gauche et repmême l'air ! Ces images représentent le comportement d'un flux d'air qui s'écoule de la droite vers la gauche et rencontre des obstacles. Au contact de l'obstacle (en noir), l'air est freiné : sa vitesse passe du vert (moyenne) au bleu (nulle). Entre les deux obstacles, il s'engouffre au contraire rapidement : du jaune au rouge, sa vitesse est de plus en plus grande. Sur la figure du haut, on observe des mesures réelles de ce comportement de l'air, réalisées sur un banc expérimental. En bas, la simulation numérique de

ce phénomène, élaborée par des chercheurs. Ressemblant, non ? De quels genres d'obstacles parle-t-on ? De filtres dits THE, pour Très Haute Efficacité, constitués d'une toile poreuse de fibre de verre plissée en accordéon. Ces filtres équipent les installations industrielles à risque comme les installations nucléaires. Ils sont chargés, notamment en situation accidentelle, de piéger les particules radioactives ou toxiques pour limiter au maximum leur rejet. Ils constituent des éléments de sûreté importants. Les chercheurs élaborent des codes de calcul pour simuler

## Thomas Gélain et Youssef Alilou

Expert et doctorant en aérodispersion et confinement d'expérimentation des feux à l'IRSN

avec précision leur résistance aéraulique et leur efficacité au cours du temps en conditions "normales" et lorsqu'ils sont soumis à l'épreuve d'un accident comme les fumées d'un incendie ou un rejet accidentel de contaminant. À noter que la "fracture" verticale au milieu de l'image supérieure correspond à l'assemblage de deux mesures. À l'échelle du filtre, afin d'avoir une bonne résolution spatiale, une mesure complète sur la totalité du filtre est difficile. Elle est décomposée en plusieurs parties elles-mêmes reconstituées pour former la mesure complète.

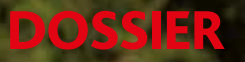

# **90 nSv/h**

**des variantes régionales. À Paris, elle est de 60 nSv/h. En altitude, à plus de 2 000 mètres, elle atteint les 200 à 300 nSv/h. Dans le Massif central, la radioactivité naturelle des sols oscille entre 120 et 170 nSv/h.** 

301

b

**Source : bilan IRSN de l'état radiologique de l'environnement français, de juin 2011 à décembre 2014.** 

 $4\sqrt{a}$ 

**IRSII** 

# Radioactivité dans l'air Évaluer les risques

La radioactivité dans l'air est surveillée en permanence afin de garantir la protection de la population. Deux réseaux de mesures coexistent : Opera-Air et Téléray. L'objectif est de détecter des niveaux anormaux de radioactivité, d'identifier des radionucléides d'origine artificielle et d'en comprendre l'origine.

### en clair

## **Fiche d'identité des deux réseaux de surveillance de l'IRSN**

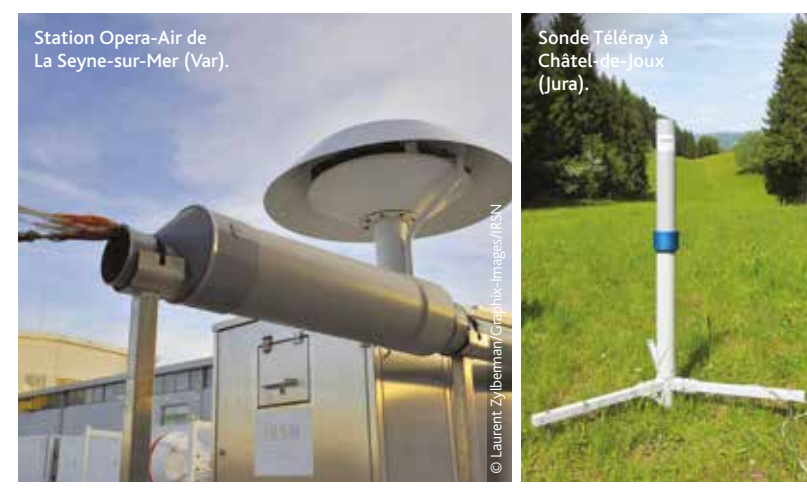

#### **Opera-Air (Observatoire PErmanent de la RAdioactivité)**

FONCTION : mesure de la présence d'éléments radioactifs naturels - type berrylium 7 ou plomb 210 - et artificiels - type iode 131 ou césium 137 - dans l'air ambiant en mBq/m3 (millibecquerels par mètre cube d'air).

**PRINCIPE : chaque station collecte la** poussière atmosphérique en filtrant l'air - de 80 m<sup>3</sup>/h jusqu'à 700 m<sup>3</sup>/h. Les filtres à air sont relevés chaque semaine puis analysés en laboratoire.

**En 2016 : 44 stations de prélèvement en** France, dont une à Tahiti.

#### **Téléray**

FONCTION : mesure du rayonnement gamma dans l'air ambiant en nSv/h (nanosievert par heure). Les données sont transmises à l'IRSN en temps réel.

©Vincent Malfait/IRSN

**PRINCIPE : chaque balise réalise** une mesure toutes les 10 minutes. Chaque fission en déclenche exactement une autre : la réaction est entretenue.

**EN 2016 : 393 balises fixes en** France et dans le reste du monde contre 167 en 2010.

e n janvier dernier, des traces d'iode 131, un radionucléide d'origine artificielle, ont été détectées dans plusieurs pays européens. En France, l'IRSN tire le signal d'alarme à la mi-février. Trois stations du réseau Opera-Air, l'un de ses réseaux de surveillance, ont décelé de l'iode 131 dans leurs filtres à air entre le 18 et le 26 janvier. Les teneurs mesurées étaient infimes, de l'ordre de quelques dixièmes de microbecquerels par mètre cube d'air (µBq/m<sup>3</sup>). Des mesures corroborées par le réseau européen d'experts Ring of Five, dont fait partie l'IRSN (voir *Repères* n° 25, p. 6-8). Des niveaux de concentration similaires ont été signalés en Allemagne, Autriche, Espagne, Finlande, Norvège, Pologne et République tchèque. *"Certes, ces quantités sont minimes et sans conséquences sanitaires: c'est mille fois moins que celles relevées dans notre pays après l'accident de Fukushima, par exemple. Mais il est important d'en comprendre l'origine",* souligne Olivier Masson, expert sur les niveaux de radioactivité atmosphérique à l'IRSN. Cela relève des missions de l'Institut. "*En cas d'accident nucléaire, l'atmosphère est la première source d'exposition des populations. Il est indispensable de la surveiller, de comprendre comment se disséminent les radionucléides et d'identifier les sources de contamination"*, résume Jean-Christophe Gariel, directeur de l'environnement à l'IRSN.

#### D'où vient la radioactivité dans l'air ?

L'environnement dans lequel nous évoluons est naturellement radioactif. Dans l'air, cela est dû principalement au radon, un gaz issu des sols contenant de l'uranium, et à des éléments radioactifs créés en permanence dans la haute atmosphère sous l'effet du rayonnement cosmique. Cette radioactivité naturelle varie localement,

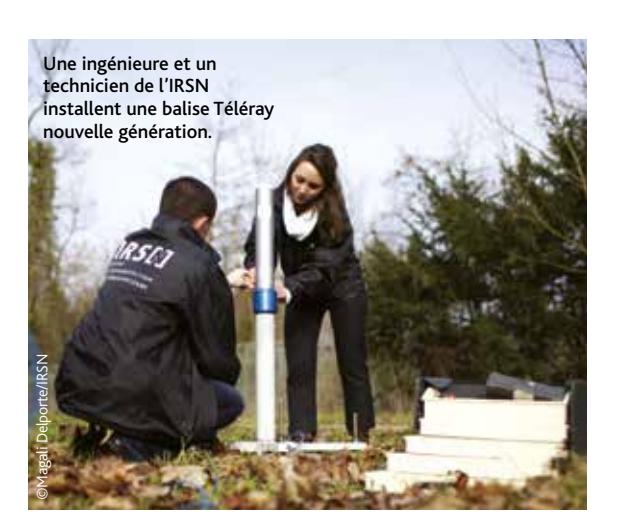

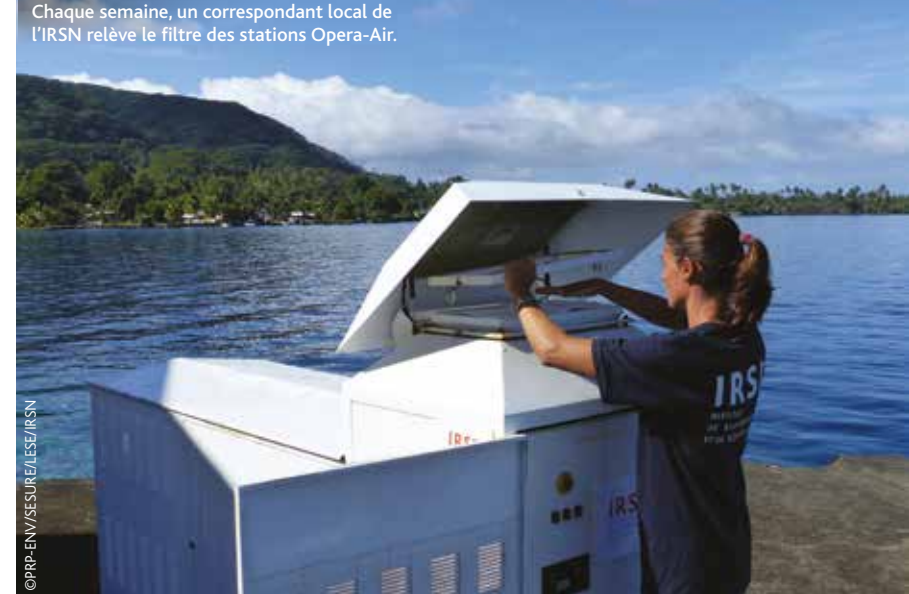

## L'atmosphère est la première source d'exposition des populations.

selon la nature des sols, la météo et la dispersion des particules par le vent.

À ce bruit de fond permanent peut s'ajouter ponctuellement des éléments d'origine artificielle : rejets autorisés d'installations nucléaires, incidents, etc. Dans l'hémisphère Nord, cette radioactivité artificielle provient aussi des rémanences de l'accident de Tchernobyl ou des essais nucléaires atmosphériques opérés avant 1980.

#### Déterminer l'origine d'un rejet

Revenons à janvier dernier. "*Nous n'avons détecté que de l'iode 131, et aucun autre radionucléide artificiel. Nous en avons déduit que cette contamination provenait vraisemblablement d'une usine de production d'iode radioactif à usage médical",* explique Damien Didier, ingénieur expert en modélisation et radioprotection à l'IRSN. Un événement similaire avait déjà eu lieu en novembre 2011. À l'époque, l'IRSN avait travaillé avec le réseau européen Ring of Five. "*Nous avons des outils de modélisation. Ils nous permettent de déterminer l'origine géographique d'un rejet et d'estimer les quantités émises grâce aux mesures effectuées en Europe, aux données météorologiques, et à une liste d'installations jugées compatibles. "* En 2011, la fuite venait de l'Institut des isotopes de Budapest (Hongrie), qui n'avait pas jugé utile de le signaler aux autorités nationales, car le rejet était en dessous du seuil autorisé…

Le réseau de surveillance Opera-Air détecte différents types de radionucléides. En octobre 2015, du césium 137, du césium 134 et d'autres radionucléides avaient été identifiés dans ses filtres à air, mais là encore dans des proportions sans risque pour la population et l'environnement. "*Les radionucléides détectés sont dans ce cas forcé-*

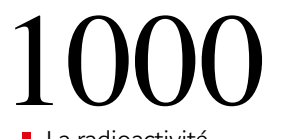

**La radioactivité dans l'air détectée en janvier 2017 en Europe est 1000 fois moins importante que celle relevée en France après l'accident de Fukushima.**

*ment liés à du combustible nucléaire, et à des activités de production d'énergie, de stockage ou de traitement de déchets,* précise Damien Didier. *Compte tenu des simulations réalisées à partir des trajectoires et des données météo, nous pensons que deux événements indépendants étaient en cause : un rejet émis depuis un réacteur vraisemblablement situé en Europe du Nord, et un épisode de remise en suspension dans l'atmosphère de césium 137 provenant de territoires fortement contaminés autour de Tchernobyl."*

### Modéliser pour prévoir

Les outils de modélisation sont importants pour comprendre et prévoir la dispersion des radionucléides dans l'atmosphère. Ces outils scientifiques sont mis en œuvre au sein de la plateforme d'évaluation des conséquences en situation d'urgence C3X<sup>1</sup> . "*Lorsque nous disposons de beaucoup de mesures et de données météo détaillées, nous pouvons mesurer une contamination de l'air avec une bonne précision*", raconte Damien Didier.

Ces dernières années, les experts ont réalisé des campagnes de mesure du krypton 85 à proximité du site de La Hague (Manche), en déployant une quinzaine de stations de prélèvement d'air dans différentes situations météorologiques. Grâce à l'amélioration des outils de modélisation, ces mêmes experts ont prédit l'arrivée en France de la masse d'air contaminé consécutive à l'accident de Fukushima.

L'IRSN dispose d'un autre réseau de surveillance, baptisé Téléray, qui mesure la radioactivité ambiante toutes origines confondues, en nanosieverts par heure (nSv/h). *"Il s'agit d'un outil d'alerte en temps réel pour des événements d'une certaine ampleur"*, explique Christophe Debayle, spécialiste de la surveillance de l'environnement à l'IRSN. Ainsi les conséquences de Fukushima, détectées en France par le réseau Opera-Air, ne l'ont pas été par Téléray, car les quantités de radioactivité artificielle étaient beaucoup trop faibles. Les balises sont réparties sur le terri-

## en clair

## **La surveillance de l'air autour de la centrale de Gravelines**

Plusieurs acteurs participent à la surveillance de la radioactivité dans l'air autour de ce site : l'exploitant lui-même (EDF), l'IRSN, et l'association Atmo Hauts-de-France. Deux types de mesures sont effectués : la radioactivité ambiante en temps réel (rayonnement gamma en nSv/h) et la détection de radionucléides particuliers dans l'atmosphère (en mBq/m3 ) grâce à l'analyse régulière des filtres à air.

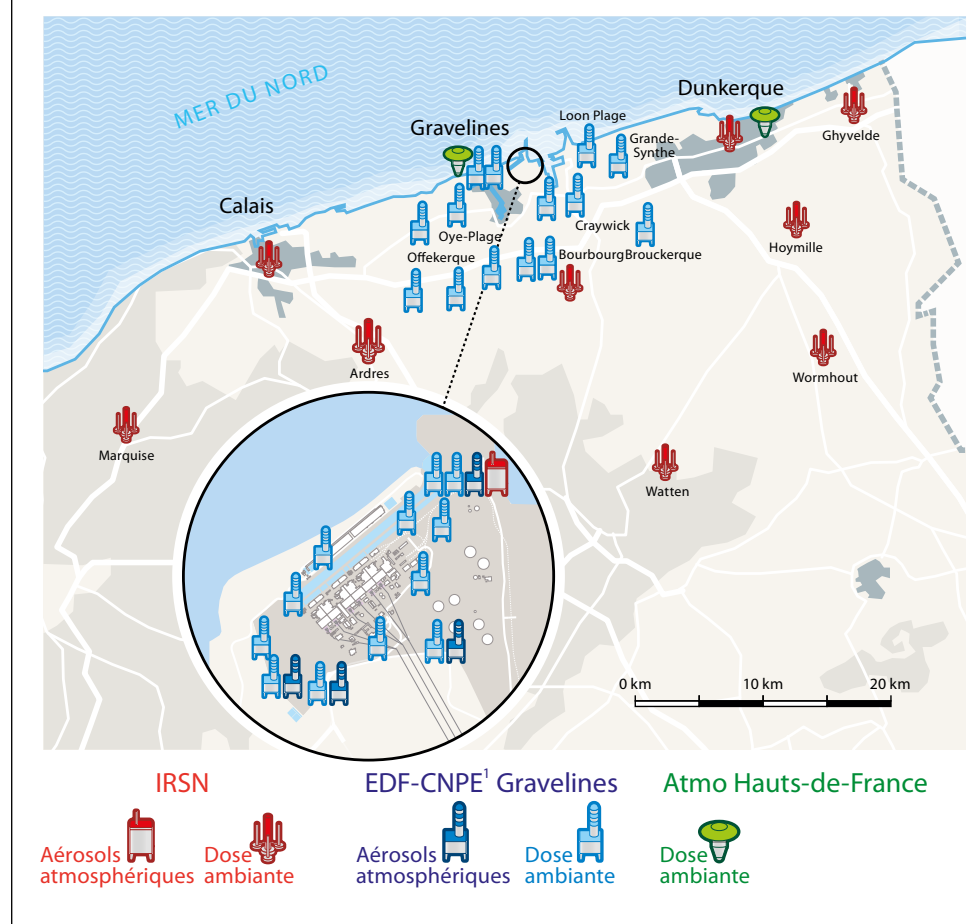

#### **L'exploitant EDF**

Il dispose de balises permettant de surveiller la radioactivité ambiante et de détecter les radionucléides à proximité de la centrale de Gravelines, afin de s'assurer que celle-ci fonctionne correctement et que les valeurs limites de radionucléides dans l'atmosphère, fixées par les autorités, ne sont pas dépassées.

#### **L'IRSN**

L'Institut dispose de deux types de balises lui permettant lui aussi de surveiller, de façon indépendante, le bon fonctionnement de l'installation et de détecter toute contamination anormale de l'atmosphère. Neuf balises du réseau Téléray mesurent en temps réel la dose ambiante. Une sonde Opera-Air recueille dans ses filtres à air les radionucléides présents dans l'atmosphère (aérosols atmosphériques).

#### **L'association Atmo Hauts-de-France**

Elle s'est donné pour mission de surveiller la qualité de l'air dans la région, grâce à des balises qui surveillent différents polluants (ozone, microparticules…). Elle dispose de 3 sondes pour mesurer en temps réel la radioactivité ambiante, dont deux sont situées juste à proximité de la centrale nucléaire de Gravelines.

*1.CNPE : centrale nucléaire de production* 

*d'électricité*

toire français et réalisent des mesures toutes les 10 minutes. *"Chaque fois qu'une valeur mesurée dépasse de 40 nSv/h, la moyenne de référence pour une balise donnée, une alerte est envoyée à notre*  système de supervision<sup>2</sup>. Nous analysons aussitôt le *contexte pour en comprendre l'origine et déterminer si elle est inquiétante"* détaille le spécialiste.

Des alertes se produisent fréquemment pendant des orages, car la pluie rabat brutalement les descendants particulaires du radon présents dans l'air à proximité des balises au sol. Dans d'autres cas plus exceptionnels, ces dépassements sont liés à des tests qu'un exploitant nucléaire réalise sur ses propres balises à l'aide d'une source radioactive artificielle.

#### Deux réseaux complémentaires

À travers ses deux réseaux, l'Institut est capable de déceler des traces même minimes de radionucléides artificiels. Avec Téléray, il est possible de

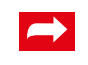

**À lire sur le webmagazine** - De la radioactivité dans l'air de nos maisons! - Fukushima : prédire les retombées en France

détecter en temps réel une élévation anormale du rayonnement global, alors qu'il faut plusieurs jours pour analyser les données d'Opera-Air. L'objectif de cette surveillance est de comprendre et d'informer les autorités et le public afin de garantir la protection des populations et de l'environnement. "*En dehors de tout événement incidentel ou accidentel, le public se soucie peu de la radioactivité ambiante. Mais notre rôle est de la surveiller en permanence pour être en mesure d'alerter et de réagir au plus vite"*, résume Jean-Christophe Gariel. ■

*1. Calcul des conséquences et cartographie.*

*2. La cellule de surveillance, située au Vésinet (Yvelines), centralise en temps réel toutes les données du réseau Téléray et analyse les mesures lorsque c'est nécessaire*

**WWW Pour en savoir plus :**Magazine Repère n°25 p6-8. *www.IRSN.fr/R25*

# Des outils répondent aux interrogations des citoyens

Sites Internet grand public, application mobile, projet de science citoyenne… il existe aujourd'hui de nombreux canaux d'information sur la surveillance de la radioactivité dans l'air. Au-delà des données brutes, il faut répondre aux interrogations des citoyens.

es dernières années, l'open data est<br>devenue une tendance incontour-<br>nable : il s'agit de données d'origine<br>publique ou privée dont l'accès au grand es dernières années, l'open data est devenue une tendance incontournable : il s'agit de données d'origine public et l'usage sont laissés libres. Depuis juin 2006, la loi relative à la transparence et à la sécurité en matière nucléaire stipule que des dispositions doivent être prises pour garantir le droit du public à une information fiable et accessible. En d'autres termes, les citoyens doivent avoir accès aux données des réseaux de surveillance de la radioactivité ambiante.

#### Transparence et géolocalisation

C'est le cas du réseau Téléray : "*Chaque jour, les valeurs mesurées par les quelque 400 balises du réseau français et dans le monde sont mises à jour,* explique Christophe Debayle, spécialiste de la surveillance de l'environnement de l'IRSN. *Sur le site Téléray* <sup>1</sup> *, une signalétique particulière indique si la mesure est conforme à la valeur moyenne. Si ce n'est pas le cas, elle est indiquée "en attente". Cela signifie que des experts de l'IRSN analysent pourquoi la valeur se situe au-delà de l'écart moyen toléré. Il est possible pour l'utilisateur de zoomer pour visualiser le bruit de fond habituel dans une région ou d'utiliser la fonction de géolocalisation."* Ces mêmes données sont accessibles via l'appli Téléray, sur smartphone ou tablette.

Un citoyen mesure la radioactivité avec l'appareil "bGeigie" de Safecast<sup>4</sup>, dans une zone rurale et agricole de la préfecture de Fukushima

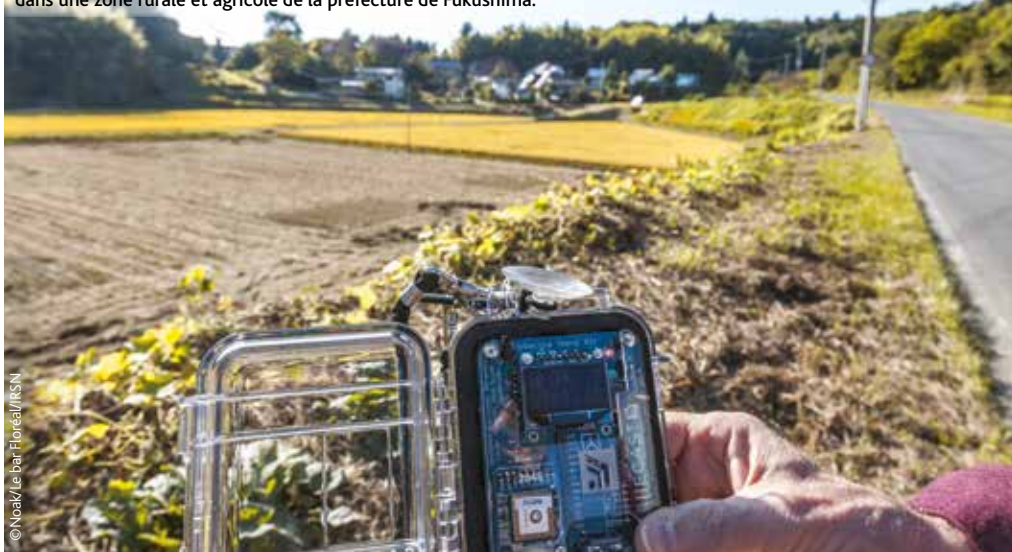

Par ailleurs, le Réseau national des mesures de la radioactivité dans l'environnement (RNM) centralise sur un site accessible au grand public<sup>2</sup> l'ensemble des données de surveillance de la radioactivité dans l'environnement ; celles sur l'atmosphère bien sûr, mais aussi les sols, les eaux, la faune, la flore et les aliments. Soit environ 300 000 mesures chaque année ! Les mesures sont fournies par l'IRSN et de nombreux partenaires : services de l'État, opérateurs et associations. Le RNM s'assure de la qualité et de l'harmonisation des données par une procédure d'agrément des laboratoires, via l'Autorité de sûreté nucléaire (ASN). Ce site a été rénové l'année dernière : *"Pour faciliter les recherches des internautes, nous avons prévu une approche par territoire. Une sélection de mesures choisies, accompagnées de clés de lecture, leur permet de mieux apprécier les valeurs restituées,* explique Valérie Bruno, spécialiste de la veille environnementale à l'IRSN. *Nous donnons des informations quant aux risques sanitaires, en fonction des valeurs mesurées."* Le public averti dispose d'un mode expert, présentant des données complètes, à l'aide duquel les recherches par critère géographique, par

type de prélèvement ou par radionucléide sont possibles.

Tous les trois ans, l'IRSN publie un bilan radiologique de l'environnement français (*cf.* bibliographie p. 16). Le dernier date de janvier 2016. "*Pour la première fois, il comporte des données pour chaque site – centrales nucléaires, sites industriels, sites de recherche… Les riverains peuvent connaître la dose estimée de radiations reçues.*"

#### Une appli de partage de mesures

"*L'IRSN doit encore améliorer les données mises à disposition du public"*, estime Jean-Christophe Gariel, directeur de l'environnement à l'IRSN.

En octobre dernier, l'Institut a été questionné par la Criirad (Commission de recherche et d'informations indépendantes sur la radioactivité) car il n'avait pas communiqué après une fuite à la centrale de Golfech (Tarn-et-Garonne). "*Il nous a été demandé pourquoi nous n'avions pas détecté ce rejet et pourquoi nous ne l'avions pas signalé sur le site Téléray. Avec les données fournies par l'exploitant, nous avons utilisé nos modèles et compris qu'il était parfaitement normal que nos balises n'aient* 

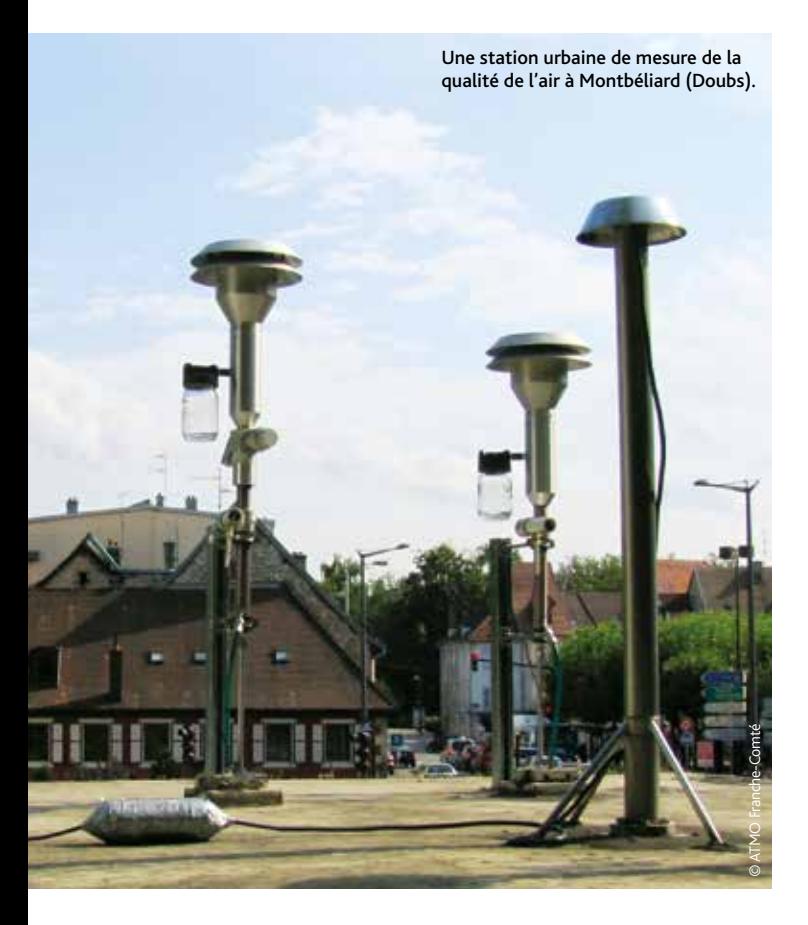

## Témoignage

## **"**J'ai utilisé le site Téléray avec des collégiens"

 $C_{\text{T}}$  orsque j'étais professeur de sciences de la vie et de la terre [SVT], j'ai participé aux ateliers de la Radioprotection, destinés à faire acquérir une culture de radioprotection aux élèves, en suivant une démarche scientifique. Après l'accident de Fukushima et avec les débats sur le nucléaire, on préfère se tenir informé ! Et puis j'ai une maison située non loin d'une centrale nucléaire… Grâce au site Téléray<sup>1</sup> et à celui du Réseau national des mesures, je peux surveiller la radioactivité ambiante là où je suis. Je trouve cela très pratique même si évidemment je ne les consulte pas tous les jours ! On peut regarder les mesures effectuées à d'autres endroits ou à d'autres moments, il y a parfois des

différences importantes... Ces sites fournissent des explications assez claires. Ils permettent de comprendre ces mesures et ce qu'elles signifient vraiment pour la population.

Dominique Aupépin, professeure retraitée à Marly-le-Roy (Yvelines)

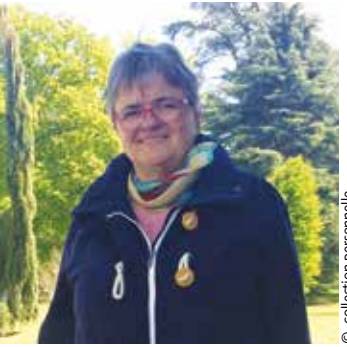

# © collection personnelle

*rien signalé : les valeurs mesurées étaient en dessous du seuil normal d'alerte,* précise Jean-Christophe Gariel. *Par ailleurs, les mesures en temps réel n'apparaissent pas sur le site car celui-ci ne donne qu'une valeur moyenne sur 24 heures. Notre volonté est de donner des mesures plus précises dans le temps et/ou en rappelant les mesures passées afin que le public puisse observer lui-même les variations."*

Autre chantier en cours à l'Institut, un projet de science participative en collaboration avec l'université Pierre-et-Marie-Curie et les associations IFFO-RME3 et Planète Science. À l'instar de ce qui s'est fait au Japon après Fukushima avec le site Safecast<sup>4</sup>, l'IRSN développe une plateforme Web et une application où les citoyens pourront partager leurs propres mesures de la radioactivité ambiante. Car, plus il y aura de données, et plus l'information sera pertinente.  $\blacksquare$ 

#### *1. http://teleray.irsn.fr*

*2. www.mesure-radioactivite.fr*

*3.Institut français des formateurs Risques majeurs et protection de l'environnement*

*4. Né à Tokyo après la catastrophe de Fukushima en 2011, le projet Safecast permet à tous de mesurer les radiations à l'aide d'un boîtier en kit « Do it Yourself » (à fabriquer soi-même) et de partager les données sur un site accessible à tous.* 

## iNTERVIEW

## Atmo : **"**Nous apportons un éclairage complémentaire"

Agréée par le ministère en charge de l'Environnement, l'association Atmo Hautsde-France élabore tous les 5 ans un programme de surveillance de la qualité de l'air. Claudie Dryjanski, coordinatrice territoriale d'Atmo Hauts-de-France, explique les enjeux de cette surveillance.

#### **Quelles sont vos missions ?**

Depuis quarante ans, nous surveillons la pollution atmosphérique dans la région Nord-Pas-de-Calais. Après l'accident de Tchernobyl, nos partenaires locaux – collectivités et associations – nous ont demandé de surveiller aussi la radioactivité ambiante autour de Lille, puis sur le littoral à partir de 1997, notamment autour de la centrale de Gravelines (Nord).

#### **Pourquoi effectuer cette surveillance alors qu'elle est déjà réalisée par l'exploitant et par l'IRSN ?**

Notre objectif est de disposer d'une source indépendante d'expertise et d'information pour les riverains. Nous ne sommes pas concurrents mais complémentaires des pouvoirs publics et de l'exploitant. Nos mesures sont mises à disposition du public

en direct sur notre site et dans nos bilans annuels. Nous apportons notre éclairage sur les mesures et enrichissons l'information des citoyens périodiquement et à la demande. Par exemple, lors des événements de Fukushima en 2011, nous avons enregistré de nombreuses demandes et mobilisé nos équipes pour communiquer sur les résultats de nos capteurs, parallèlement à l'information de l'IRSN, pour rassurer les populations. Nous avons échangé avec les équipes de l'IRSN en amont du renouvellement de nos capteurs en 2015 et de leur implantation en 2016 afin de bénéficier de leur expérience et avis métrologique sur le sujet.

 $\mathbf{W}\mathbf{W}\mathbf{W}$ **Pour en savoir plus :** *www.atmo-hdf.fr/component/atmo/?view=indice*

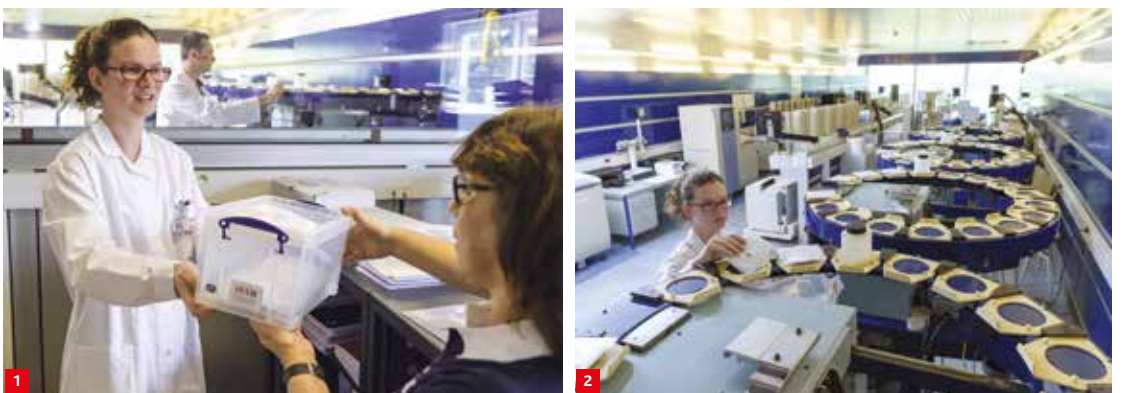

*reportage* Partout sur le territoire français, des préleveurs automatiques filtrent l'air ambiant et piègent les poussières. Les filtres sont ensuite analysés en laboratoire. Objectif : déceler et analyser toute présence de radionucléides artificiels.

## Réseau Opera-Air Le parcours d'un filtre

![](_page_15_Picture_5.jpeg)

haque lundi, le même scénario se répète<br>
sites en France : des techniciens IRSN et des<br>
correspondents Mátéo France ou FDF relèvent immuablement sur une quarantaine de correspondants Météo France ou EDF relèvent les filtres en polypropylène des préleveurs Opera-Air. Ceux-ci sont placés dans des pochettes afin de protéger le filtre et de garantir son intégrité. Toutes les informations sur le prélèvement sont enregistrées : durée, lieu, volume, incident éventuel… Puis le technicien le glisse dans une enveloppe et l'envoie à l'IRSN pour analyse.

#### Le rayonnement gamma mesuré pendant 6 à 72 heures

Les filtres des préleveurs haut débit (700 m<sup>3</sup>/h) sont traités au laboratoire d'Orsay (Essonne), ceux des préleveurs bas débit (80 m<sup>3</sup>/h) au Vésinet (Yvelines). Le rayonnement gamma émis par le filtre est mesuré pendant 6 à 72 heures. Les ingénieurs établissent ensuite un spectre d'acti-

![](_page_15_Picture_9.jpeg)

vité de différents radionucléides. Si des éléments inhabituels sont décelés, par exemple du cobalt 60, l'analyse se poursuit sur d'autres isotopes.

*"Pour certains filtres, nous surveillons des radionucléides particuliers, qui reflètent l'activité de l'installation à proximité,* explique Donato d'Amico, ingénieur spécialisé dans les aérosols à l'IRSN. *Pour celui venant de La Hague [Manche], par exemple, nous mesurons le plutonium, ou l'uranium pour le Tricastin [Drôme et Vaucluse]."* Magali Béguin-Leprieur, ingénieure dans les aérosols à l'Institut, précise : *"Tous les résultats sont étudiés par rapport aux connaissances que nous avons du site. Ils sont entrés dans notre base de données et sur le site public du Réseau national de mesures"* (voir p. 14-15)*.*

Deux à quatre semaines s'écoulent du prélèvement du filtre jusqu'à son analyse complète et validée. Les filtres sont conservés dans les archives de l'IRSN.

**1** Martine Gauthier, technicienne au Laboratoire de télédétection et d'expertise environnementale (LT2E), transmet pour analyse un lot de filtres relevés sur un préleveur Opera-Air 80 à Malvina Artufel, technicienne au Laboratoire de mesure nucléaire (LMN).

Malvina Artufel dispose les filtres relevés sur un préleveur Opera-Air 80 sur le passeur automatique d'échantillons pour un comptage par spectrométrie gamma.

**2**

- Marc Adam, technicien au **3** LMN, vérifie un échantillon à analyser avant un comptage alpha/ bêta.
- 4 Donato D'Amico, ingénieur au Laboratoire de mesure nucléaire, analyse le spectre gamma des filtres relevés

#### **BIBLIOGRAPHIE**

**- Rapport de l'IRSN "Bilan de l'état radiologique de l'environnement français de juin 2011 à décembre 2014 " :** 

www.irsn.fr/BR2011-2014

**- "Quelle est en France la moyenne de radioactivité dans l'air ? "** :

www.irsn.fr/FAQ-ENV2

**- "L'origine des radionucléides naturels et artificiels dans l'atmosphère" :** www.irsn.fr/origine

**- Présentation du réseau européen d'experts Ring of Five :** www.irsn.fr/Ro5

![](_page_15_Picture_24.jpeg)

**- Site du réseau Téléray** *http://teleray.irsn.fr* **- Site du Réseau national de mesures(RNM) :** *www.mesure-radioactivite.fr*

#### **CONTACTS**

damien.didier@irsn.fr jean-christophe.gariel@irsn.fr valerie.bruno@irsn.fr christophe.debayle@irsn.fr

## en pratique

![](_page_16_Picture_1.jpeg)

## Personnels navigants Des travailleurs exposés… et suivis grâce à Sievert PN

L'ESSENTIEL Les personnels navigants peuvent être exposés en un an à une dose de radiations ionisantes de l'ordre de quelques millisieverts (mSv). Le dispositif Sievert PN permet, depuis 2014, d'avoir un accès personnalisé à leurs données d'exposition. TÉMOIGNAGE Un médecin du travail de compagnie aérienne. DÉCRYPTAGE Le dispositif Sievert PN. **AVIS D'EXPERT** La référente Sievert PN à l'IRSN.

![](_page_16_Picture_4.jpeg)

Catherine Cardines Médecin du travail chez Air France

## TÉMOIGNAGE "Un accès en temps réel **aux données dosimétriques"**

 $\Box$  ous les mois, avec la personne compétente en radioprotection (PCR), nous évaluons, grâce à Sievert PN (Personnels Navigants), l'exposition aux rayonnements de chaque personnel navigant sur les 12 derniers mois. Une procédure interne a été mise en place par Air France pour éviter le dépassement du seuil d'exposition des personnels classés catégorie B (6 mSv). Si l'exposition d'un salarié atteint 5 mSv sur les 12 derniers mois glissants, une procédure spécifique est déclenchée pour échanger avec lui, l'informer et prendre, le cas échéant, les dispositions nécessaires. Le site Sievert PN est pour nous une base de référence intéressante d'un point de vue pédagogique : nous l'utilisons lors de sessions d'e-learning ou de formations délivrées aux personnels navigants.

Et bien sûr, lors des visites médicales, nous conti-

nuons de les informer sur les doses reçues l'année passée. Nous leur montrons, travaux pratiques à l'appui, les rubriques du site Internet Sievert PN1 : le film vidéo qui explique les rayonnements, la foire aux questions, le calculateur de vol et enfin l'accès professionnel, où ils peuvent consulter leur compte personnel. Ce compte est une plus-value : les personnels ont accès presque en temps réel à leurs propres données dosimétriques. Auparavant, ils devaient attendre de recevoir l'information, soit par un courrier adressé chaque année par l'employeur, soit lors de leur visite réglementaire à la médecine du travail, c'est-à-dire en moyenne tous les 24 mois. Pour autant, sur les quelque 17 000 personnels navigants suivis chez Air France, tous n'ont pas encore activé leur compte : nous avons encore beaucoup de travail d'information à faire. *1. https://www.sievert-system.org/*

## en pratique

## Un outil pratique pour les PN

## décryptage

Grâce à Sievert PN, le personnel navigant con rayonnements ionisants. Doses reçues, risques pour la médecine du travail, la compagnie aér

![](_page_17_Picture_4.jpeg)

Chaque mois, la compagnie aérienne transmet à Sievert PN la liste des personnels navigants présents sur chaque vol. Elle a la responsabilité de la surveillance dosimétrique et du respect de la réglementation en matière de radioprotection.

#### Le PN s'inscrit sur Sievert PN

Sophie crée son compte sur Sievert PN. Elle peut y suivre son historique dosimétrique et le bilan annuel de son exposition.

![](_page_17_Picture_8.jpeg)

![](_page_17_Picture_9.jpeg)

#### Sievert PN calcule les doses

Le système Sievert calcule les doses par vol et les croise avec les données des personnels navigants. Il crée ainsi un fichier mensuel contenant les informations dosimétriques propres à chaque personnel navigant.

![](_page_17_Picture_12.jpeg)

#### *Niveau d'exposition*

La dose de rayonnements ionisants reçue varie en fonction des vols effectués. A titre indicatif, pour un aller-retour :

- $-$  Paris-Nice = 0,003 mSv
- $-$  Paris-Oslo = 0,012 mSv
- Paris-Tokyo = 0,16 mSv.

#### *Pratique*

**Comment est calculée la dose reçue lors d'un trajet en avion ?** L'espace aérien, découpé en un maillage en altitude, longitude et latitude,

forme une cartographie de 265 000 mailles ; à chacune est affectée une valeur calculée de débit dose, mise à jour chaque mois. Sievert PN calcule la dose reçue en se référant au temps passé par l'avion dans chaque maille, donné par le plan de vol. Les valeurs obtenues sont ajustées en cas d'éruption solaire notable, par l'établissement d'une cartographie spécifique.

#### **Lien vers le calculateur :**

*https://www.sievert-system.org/*

## en pratique

trôle en temps réel son niveau d'exposition aux s, bilans statistiques... Autant d'informations utiles ienne et les experts. Au sein d'un service d'imagerie, le physicien médical s'assure du bon usage des rayonnements ionis de leurs de la sontifications d'explores. l'un des outils des outils des pour les professionnelles professionnelles et mesurer les professionnelles et m<br>des professionnelles et mesurer les professionnelles et mesurer les properts de la comme de la comme de la com

![](_page_18_Picture_2.jpeg)

#### 4 Le médecin du travail informe le PN sur les risques

À partir des données de Sievert PN, le médecin du travail informe Sophie sur la dose reçue et les risques associés. Si elle attend un enfant par exemple, elle ne doit pas être exposée à plus de 1 mSv. Le cas échéant, le médecin peut recommander de limiter les heures de vol du PN ou de l'affecter sur des lignes moins exposées.

![](_page_18_Figure_5.jpeg)

#### 5 L'IRSN établit des bilans dosimétriques

Les données dosimétriques individuelles sont transmises automatiquement au registre national de la dosimétrie des travailleurs Siseri (Système d'information de la surveillance de l'exposition aux rayonnements ionisants), pour établir des bilans et des statistiques.

#### *quels risques pour la sante ?*

Le suivi sur le long terme des populations exposées à de fortes doses et hauts débits de dose, notamment les survivants des bombardements d'Hirsoshima et Nagasaki, a révélé l'apparition de leucémies et de cancers radio-induits. Les études épidémiologiques chez les personnels navigants montrent que ceux-ci présentent des risques vis-à-vis de certains types de cancers, mais le lien avec leur exposition au rayonnement cosmique n'a pas été démontré.

#### *Réglementation*

En France, la radioprotection est inscrite dans le code du travail. Un salarié exposé à des rayonnements ionisants doit être surveillé dès qu'il est susceptible de dépasser une dose annuelle de 1 mSv. L'arrêté du 17 juillet 2013, qui complète l'arrêté du 8 décembre 2003 sur la protection contre les rayonnements, impose de plus une carte de suivi médical et le suivi dosimétrique des travailleurs exposés.

### AVIS D'EXPERT

![](_page_18_Picture_13.jpeg)

Véronique Lejeune Référente Sievert PN à l'IRSN

# **"25000 navigants**

 Le système Sievert PN est le seul outil conforme à la réglementation française pour le suivi dosimétrique des personnels navigants (PN).

Seules quelques rares compagnies françaises attestant que leurs PN ne sont pas exposés à plus de 1 mSv/an (limite annuelle réglementaire pour le public) n'ont pas l'obligation de le mettre en place. L'outil Sievert PN réalise à ce jour le suivi dosimétrique de 25 000 PN travaillant dans 25 compagnies aériennes, dont quelques compagnies étrangères. Le système a été conçu pour permettre à chacun d'eux d'avoir accès à ses propres données dosimétriques.

Le rôle du médecin du travail est ici essentiel pour qu'ils en soient informés et puissent l'utiliser, même si le suivi individuel reste bien sûr de la responsabilité de l'employeur. Des statistiques et des bilans utiles à la gestion de la radioprotection des PN sont établis grâce aux données recueillies par Sievert PN. En France, la dose individuelle moyenne reçue en 2015 par les PN est de 1,98 mSv."

![](_page_18_Picture_19.jpeg)

## intérêt public

## La société civile s'implique dans les réexamens de sûreté

Accès aux documents, visites en centrales, rencontres avec les exploitants et les experts… la société civile interagit avec les acteurs de la sûreté nucléaire. C'est le cas lors du réexamen de sûreté des installations. Pour les experts, cet échange permet de connaître et de prendre en compte les questionnements des citoyens.

## Pourquoi impliquer les citoyens 1 lors des réexamens de sûreté ?

La "convention d'Aarhus »<sup>1</sup> impose aux parties et aux autorités publiques des obligations concernant l'accès à l'information, la participation du public et l'accès à la justice en matière d'environnement. L'IRSN s'est impliqué dans la démarche ACN (Aarhus Convention and Nuclear) initiée en 2010 en France par l'Anccli<sup>2</sup> et le HCSTIN<sup>3</sup>, avec l'ASN<sup>4</sup> et Greenpeace. L'objectif était d'étudier les modalités d'application de cette convention au secteur nucléaire. L'importance de donner aux Commissions locales d'information

![](_page_19_Picture_5.jpeg)

(CLI) un accès à l'expertise publique suffisamment en amont des décisions a été soulignée. Ceci afin de leur laisser le temps de se forger leur propre opinion. Cette démarche est ainsi appliquée lors des 4es visites décennales de sûreté des réacteurs de 900 mégawatts (VD4 – 900 MWe).

- *1.http://eur-lex.europa.eu/legal-content/FR/ TXT/?uri=URISERV%3Al28056*
- *2.Association nationale des comités et commissions locales d'information*
- *3.Haut Comité pour la transparence et l'information sur la sécurité nucléaire*
- *4.Autorité de sûreté nucléaire*

![](_page_19_Picture_11.jpeg)

![](_page_19_Picture_12.jpeg)

![](_page_19_Picture_13.jpeg)

La société civile a-t-elle accès aux documents? 2

À Gravelines (Nord), lorsque la VD3 (3e visite décennale des réacteurs) du réacteur n° 1 démarre en juillet 2011, la CLI n'a pas encore reçu les documents d'EDF. En effet, le cadre conventionnel pour cette VD3, établi entre EDF, l'ASN, le Groupement des scientifiques pour l'information sur l'énergie nucléaire (GSIEN), la CLI et l'Anccli, n'a pu être signé que fin 2011. Pour les réacteurs n° 3, en 2012, et n° 2, en 2013, un groupe de travail s'est constitué avec

les membres volontaires de la CLI (élus, représentants des salariés, associations, monde économique). Face à la complexité des documents à étudier, le groupe choisit de recourir à une expertise indépendante. Monique Sené, présidente du GSIEN, l'aide à approfondir les questions et à émettre des avis<sup>1</sup>. La CLI peut ainsi s'approprier les enjeux des réexamens de sûreté.

*1. Les avis sont consultables, sur demande, auprès de la CLI : www.cli-gravelines.fr*

## intérêt public

## <sup>3</sup> Les visites de site sont-elles accessibles aux associations ?

Les visites sont importantes pour que les acteurs de la société civile se rendent compte sur le terrain de l'état de l'installation. Mais elles ne sont pas faciles à organiser. Les inspections de chantier de l'ASN sont souvent réalisées de façon inopinée. Or les membres des CLI doivent organiser leur participation

et demander un accès plusieurs jours à l'avance pour respecter les règles de sécurité. Il est néanmoins possible de contourner ces difficultés, comme l'illustre la visite organisée par EDF et l'ASN lors de la VD3 du réacteur n° 2 de Gravelines pour les membres du groupe de travail de la CLI.

![](_page_20_Picture_4.jpeg)

![](_page_20_Picture_5.jpeg)

## 4 Quelles problématiques ont été soulevées ?

En septembre 2014, une séance du groupe de travail Anccli-IRSN soulève une question pointue relative au vieillissement de la cuve des réacteurs, et à sa fragilisation par l'irradiation. Le suivi de ce phénomène se fonde sur l'analyse d'éprouvettes-témoins placées dans la cuve et contenant des échantillons du même acier.

Or elles ne sont pas soumises aux contraintes mécaniques spécifiques auxquelles la cuve est soumise. Ces éprouvettes sont-elles vraiment représentatives ? La question est reprise par l'IRSN et posée à EDF.

En mars 2015, un avis de l'IRSN recommande à EDF de compléter son programme. L'exploitant le fait, dès novembre. Il présente une note de synthèse de résultats de R&D montrant que l'absence de contraintes dans ces éprouvettes est sans incidence sur leur représentativité.

![](_page_20_Picture_10.jpeg)

## Comment s'organise le dialogue 5 avec les acteurs de la sûreté ?

En octobre 2013, EDF remet le dossier d'orientation du réexamen périodique associé aux 4<sup>es</sup> visites décennales des réacteurs de 900 MWe. Juste après, en 2014, l'IRSN et l'Anccli créent un groupe de travail réunissant des membres de CLI, des experts de l'Institut et des représentants de l'ASN. Cette démarche aboutit à l'organisation

d'un séminaire élargi, les 3 et 4 octobre 2016, à Valence, salué comme une réussite de dialogue et d'échange entre les experts et la société civile. L'Anccli a évoqué la question de la sûreté des piscines d'entreposage de combustible usé des réacteurs, qui lui tient à cœur. En effet, elle souhaiterait une réduction de la vulnérabilité de ces piscines.

## **REPORTAGE**

# Sapeurs-pompiers Un accident est simulé à Flamanville

Le 14 mars 2017, un exercice de crise nucléaire est réalisé à la centrale de Flamanville. L'occasion, pour les sapeurs-pompiers de la Manche, de tester le dispositif d'urgence.

<sup>1</sup> **N** ous sommes en présence d'une <br> *RTGV<sup>1</sup> à la centrale de Flaman-<br>
ville. La situation est critique, avec RTGV<sup>1</sup> à la centrale de Flamanville. La situation est critique, avec un risque de rejet imminent"*, indique à "ses hommes" le commandant de sapeurs-pompiers Jean-Yves Fouquet. À 8h32, il est alerté par un message du Codis<sup>2</sup>. À 5 km du site, une première balise du réseau Téléray de mesure de la radioactivité ambiante indique un débit de dose de 1,2 μSv/h. Un rejet radioactif est en cours. La balise située à la clôture de la centrale affiche une valeur encore quatre fois supérieure ! En lien avec l'IRSN, le commandant des pompiers fait le point sur la météo, en particulier la direction du vent, afin de déterminer où installer sans risque la cellule de mesures. À 9h30, un convoi de 8 véhicules rallie le centre de secours de Barneville-Carteret (Manche).

Dans la cour du centre, pompiers et ingénieurs en radioprotection de l'IRSN, d'Areva et de la Marine, se munissent de leurs dosimètres, puis revêtent leurs appareils de protection des voies respiratoires et leurs combinaisons de protection. Équipé d'une sonde de mesure, Sylvain Israël, ingénieur au service d'intervention et d'assistance en radioprotection de l'IRSN, accompagne les sapeurs-pompiers pour mesurer la radioactivité ambiante, faire des prélèvements d'herbe et des frottis sur des panneaux routiers dans le secteur des Pieux. L'enjeu est d'évaluer les niveaux de radioactivité dans l' environnement et de fournir aux autorités les informations utiles à la levée du confinement des 2000 habitants de cette commune.

#### Binômes pompiers-ingénieurs

Les échantillons prélevés sont remis aux techniciens du véhicule de laboratoire d'analyses de l'IRSN. *"Nos matériels embarqués nous permettent en quelques minutes de déterminer le type de radioéléments présents dans les échantillons et leur concentration",* explique Sylvain Bassot, l'un des experts de l'IRSN détaché sur place. Dès que les données sont disponibles, elles sont saisies dans le logiciel

![](_page_21_Picture_7.jpeg)

Criter<sup>3</sup> que consultent également à distance tous les centres de crise. Le centre technique de crise de l'Institut basé à Fontenay-aux-Roses (Hauts-de-Seine) est chargé de les interpréter. Au fil de la journée, les missions se succèdent : de nouveaux binômes constitués de pompiers et d'ingénieurs-mesure partent faire de nouveaux prélèvements. Il est presque 17 h quand les services de la Préfecture signalent la fin de

l' exercice. Une quinzaine d'ingénieurs-mesure de l'IRSN et 37 sapeurs-pompiers issus de 7 centres de secours de la Manche auront été mobilisés durant cette journée. ■

*1. Rupture de tube sur un générateur de vapeur 2. Centre opérationnel départemental d'incendie* 

*et de secours*

*3. Outil développé par l'IRSN. Il permet de visualiser l'ensemble des résultats de mesure de la radioactivité.* 

## *vidéo*

**Retrouvez tous les reportages!**  *www.irsn.fr/34*

![](_page_21_Picture_15.jpeg)

**Les moyens mobilisés par les pompiers**

![](_page_21_Picture_17.jpeg)

**La spécificité des interventions radiologiques**

![](_page_21_Picture_19.jpeg)

**La collaboration entre les pompiers et les experts**

## **REPORTAGE**

![](_page_22_Picture_1.jpeg)

#### **Dans la cellule mesures**

À l'intérieur du centre de secours de Barneville-Carteret transformé en cellule mesures, les sapeurspompiers et les ingénieurs de l'IRSN se concertent devant une carte du site, pour établir le plan de mesures et déterminer où effectuer les premières. Sur la carte, ils ont délimité la zone potentiellement contaminée et marqué l'emplacement des balises mobiles.

![](_page_22_Picture_4.jpeg)

![](_page_22_Picture_5.jpeg)

#### **Décontamination**

De retour de mission, les pompiers – et leurs véhicules – passent aussitôt à la douche pour décontamination. En sortie de douche, ils réalisent un nouveau contrôle de la contamination externe.

![](_page_22_Picture_8.jpeg)

#### **Poste de commandement mobile**

À bord de leur poste de commandement mobile, les sapeurspompiers suivent en temps réel l'ensemble des opérations de secours aux personnes. Les pompiers doivent contrôler la contamination éventuelle de 22 gendarmes et 50 élèves d'un collège. Ils doivent aussi prendre en charge et évacuer vers un hôpital 5 victimes civiles de la centrale.

![](_page_22_Picture_11.jpeg)

#### **Contrôle des échantillons**

Le binôme IRSN-pompier remet les échantillons prélevés sur le terrain aux techniciens du véhicule laboratoire d'analyse de l'IRSN. Ces derniers vérifient que leurs contenants sont "propres" (non contaminés) et correctement étiquetés avant analyse dans le véhicule laboratoire voisin.

![](_page_22_Picture_14.jpeg)

**Accueil et orientation**

Dans le cadre d'un autre exercice réalisé en 2013, une famille est prise en charge au centre d'accueil et d'information (CAI) installé à proximité de la centrale accidentée.

# **Maîtrisez le risque incendie**

**Vous souhaitez réaliser des expérimentations ou des recherches portant sur la maîtrise des risques d'incendie** 

dans des installations industrielles ? Le Laboratoire d'expérimentation des feux (LEF) vous propose plusieurs plateformes d'essai. Regroupées sous le nom de "Galaxie", elles sont situées à Cadarache (Bouches du Rhône). Elles permettent, de par leur diversité, d'étudier des feux de différentes natures dans de multiples configurations. L'installation Diva est dédiée à la réalisation de feux dans des conditions représentatives d'installations industrielles. D'autres dispositifs simulent des feux dans un environnement sous-oxygéné (Caducée) ou en atmosphère libre de foyers (Saturne).

![](_page_23_Picture_3.jpeg)

### **Pour en savoir plus**

Laboratoire d'expérimentation des feux (LEF) Tel : +33 (0)4 42 19 92 20 Contact : william.le-saux@irsn.fr

![](_page_23_Picture_6.jpeg)

Faire avancer la streté nocléaire